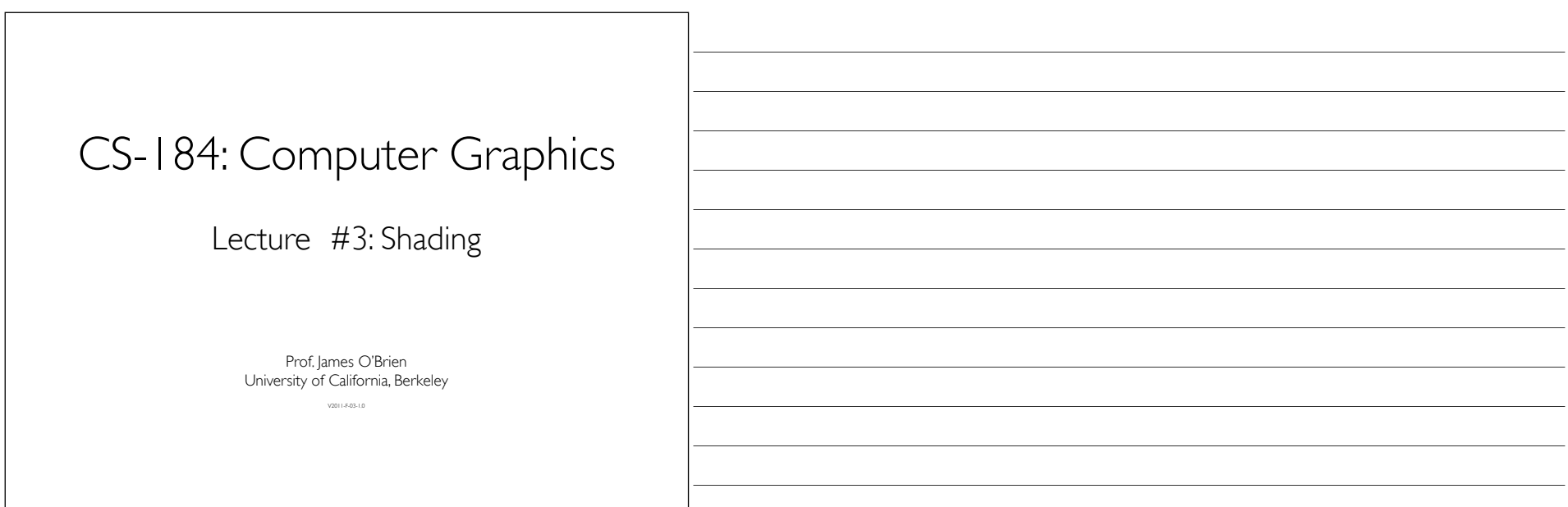

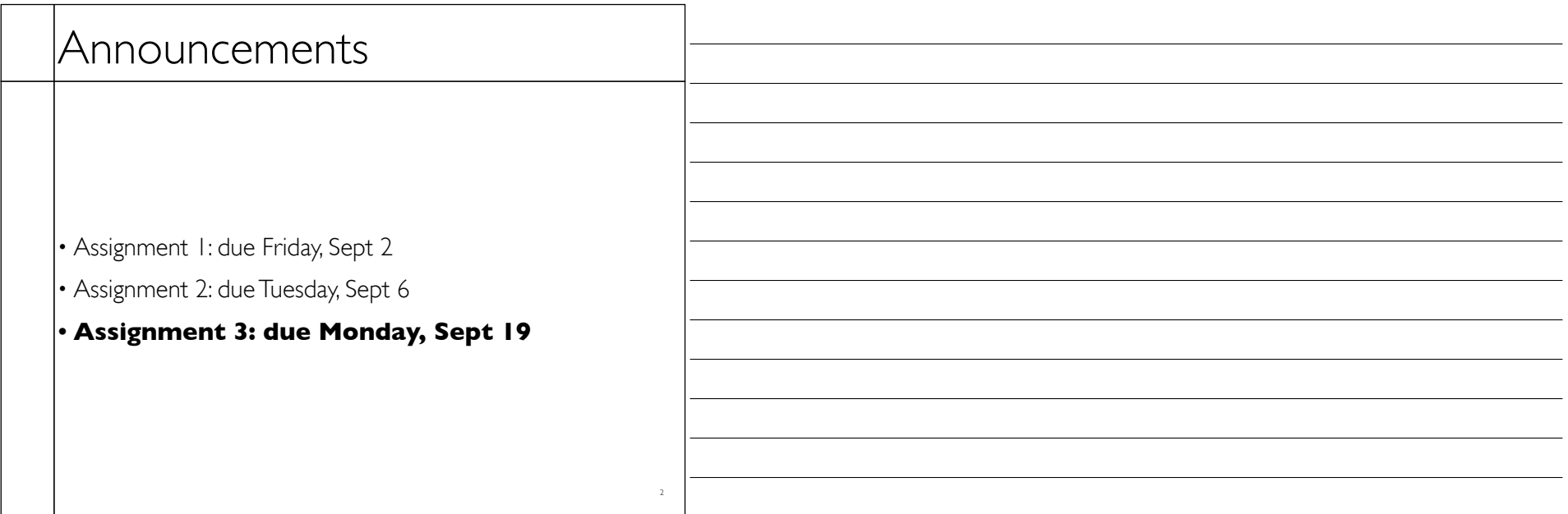

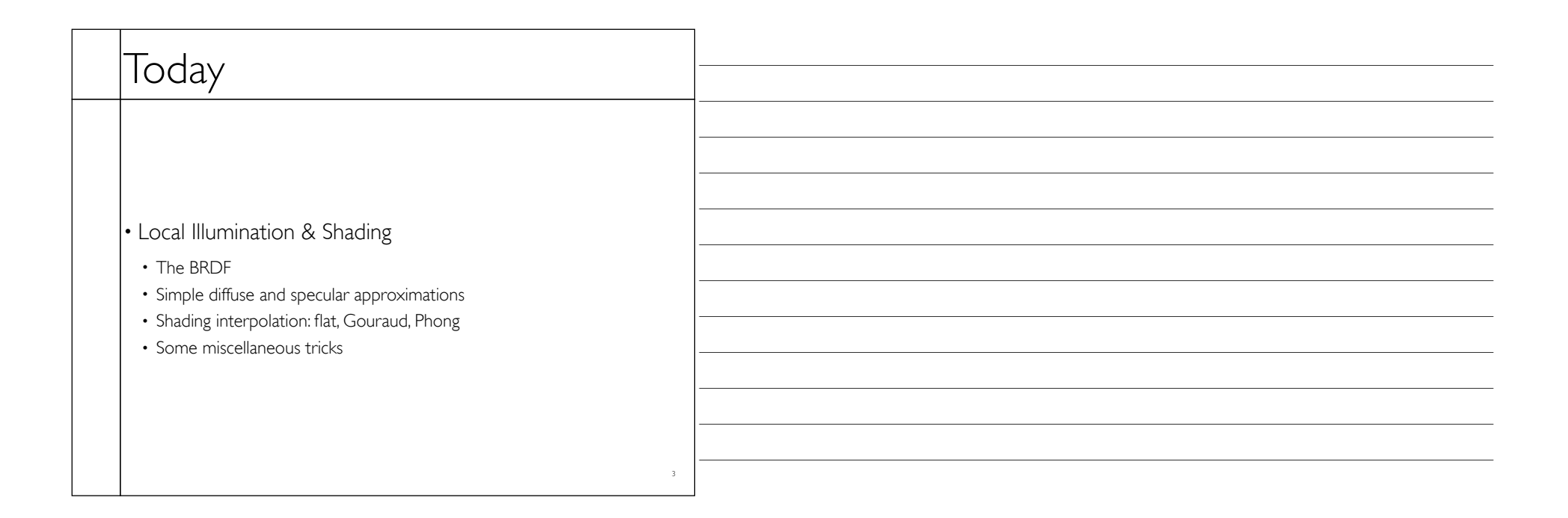

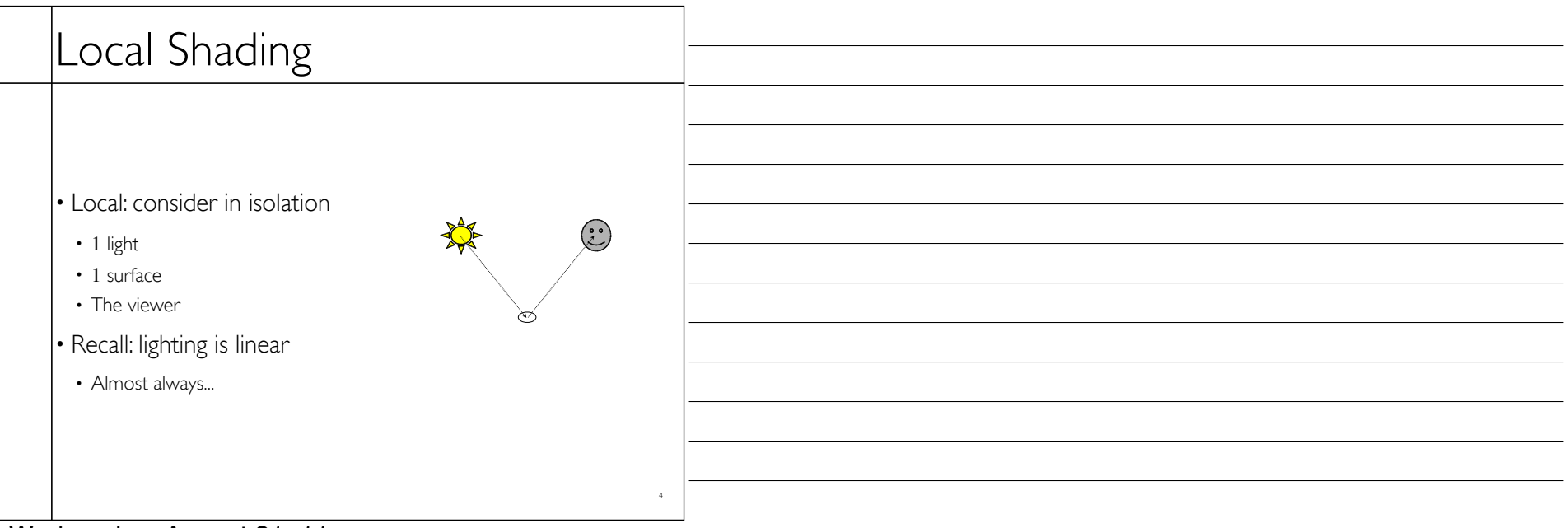

Wednesday, August 31, 11

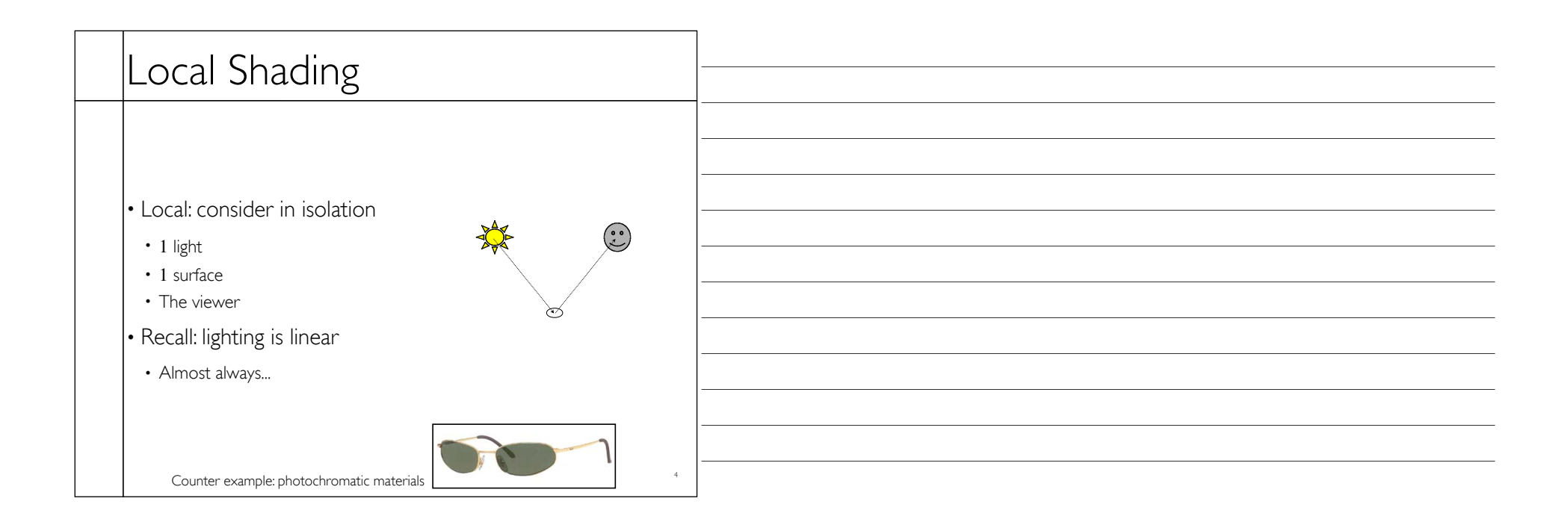

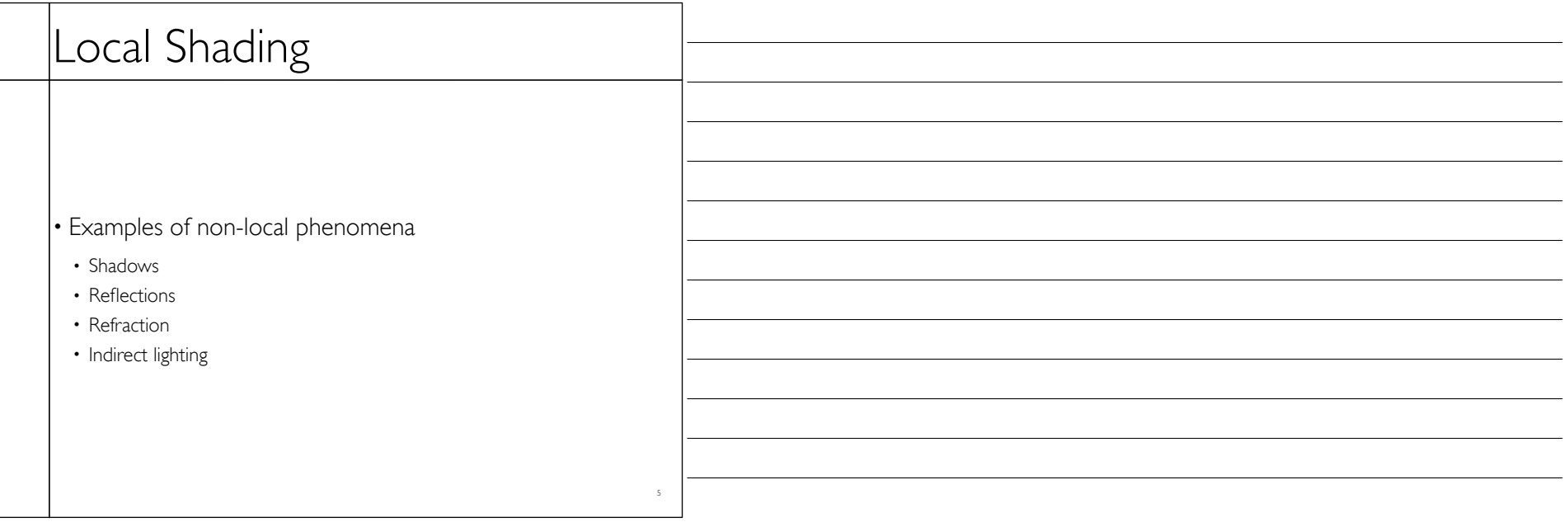

Wednesday, August 31, 11

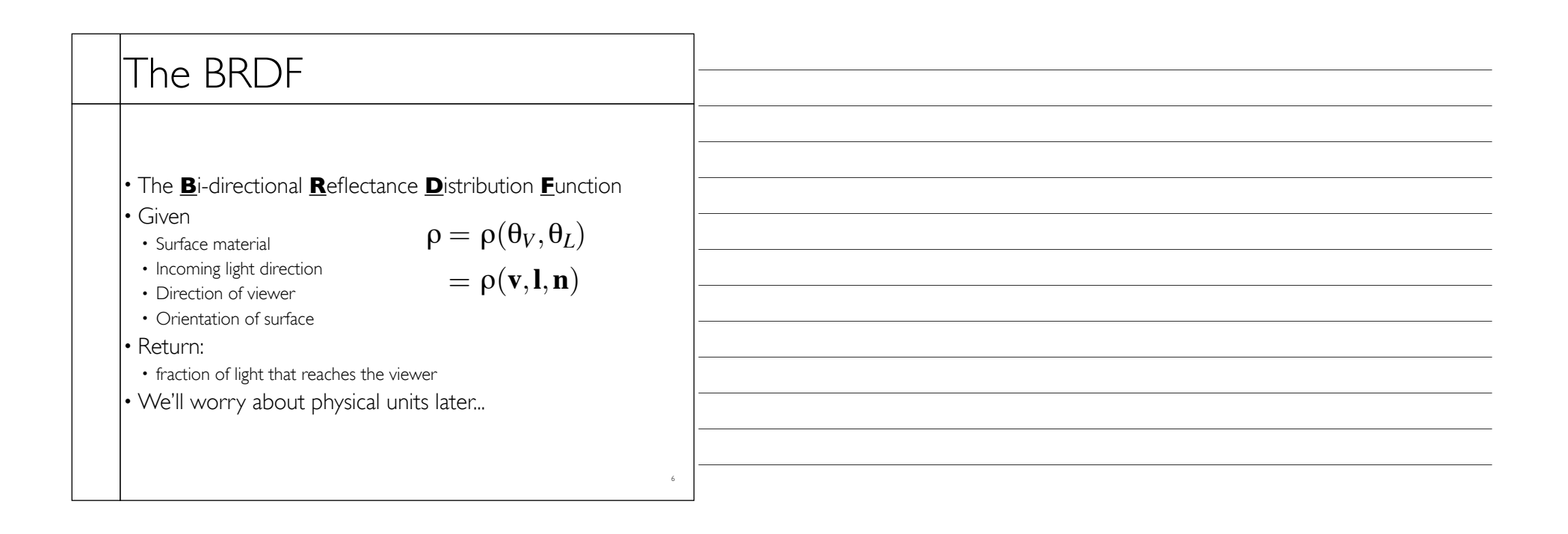

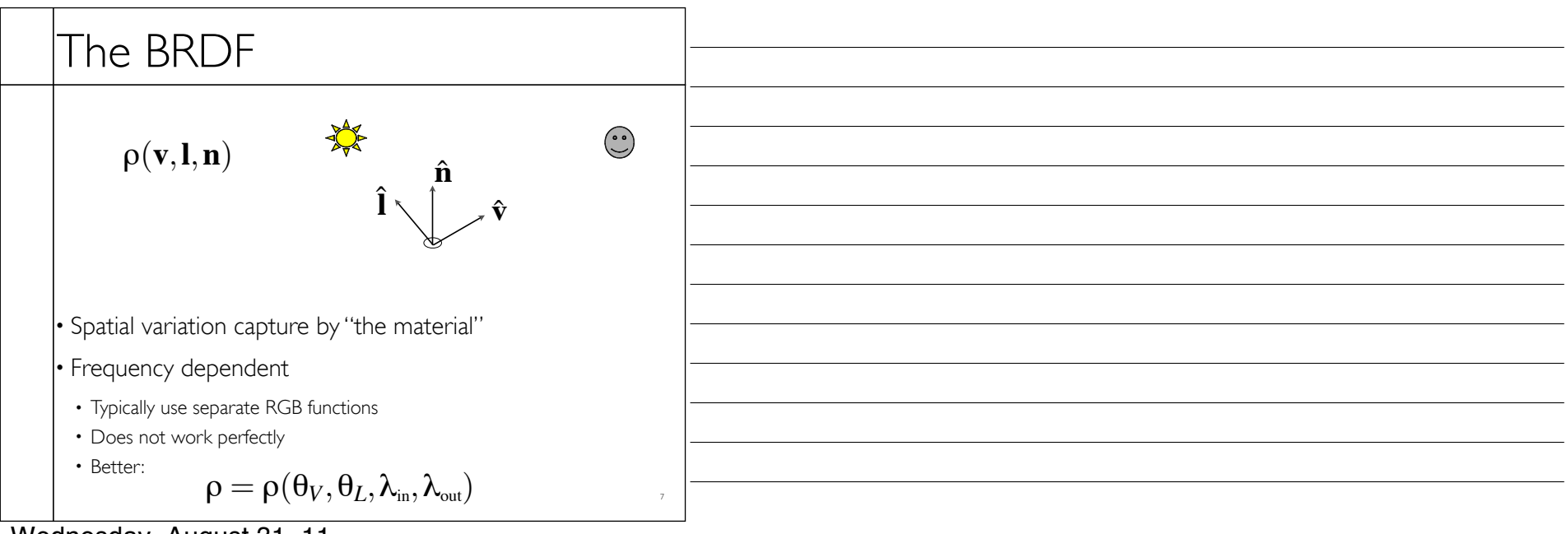

Wednesday, August 31, 11

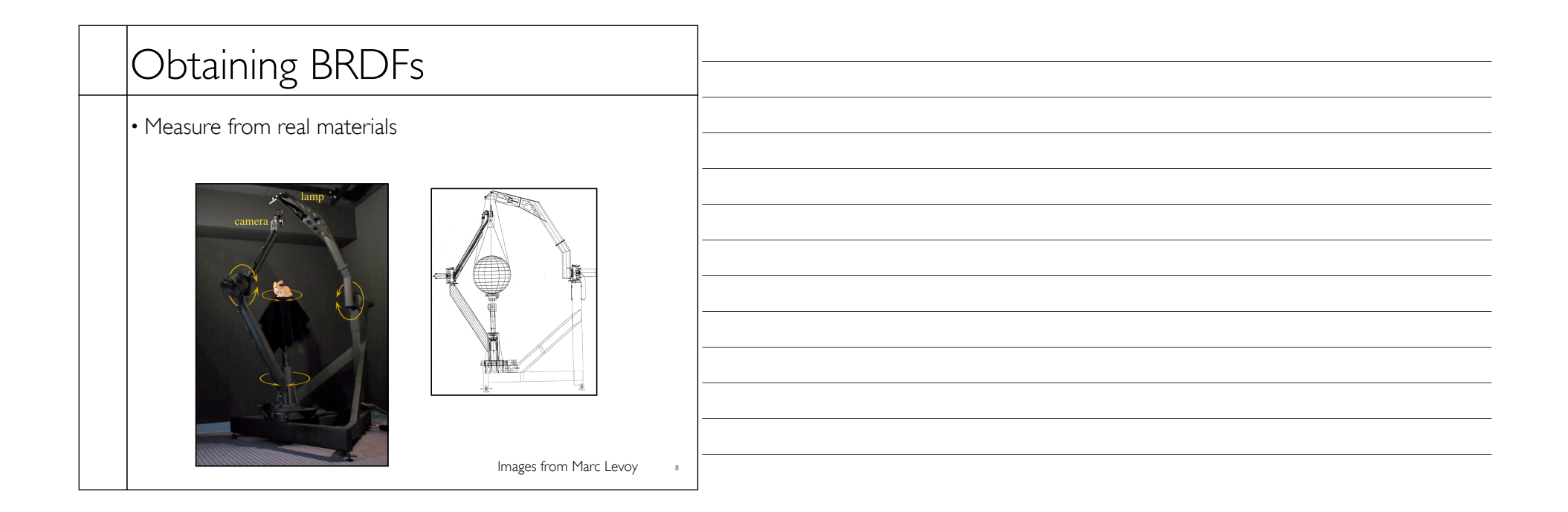

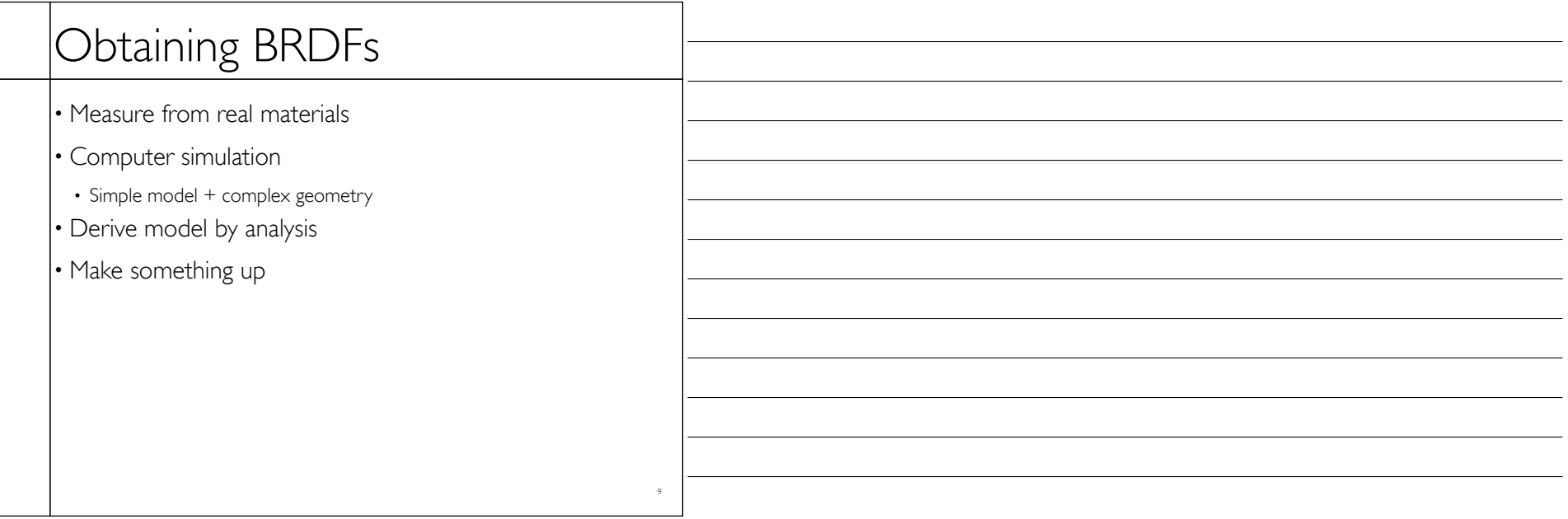

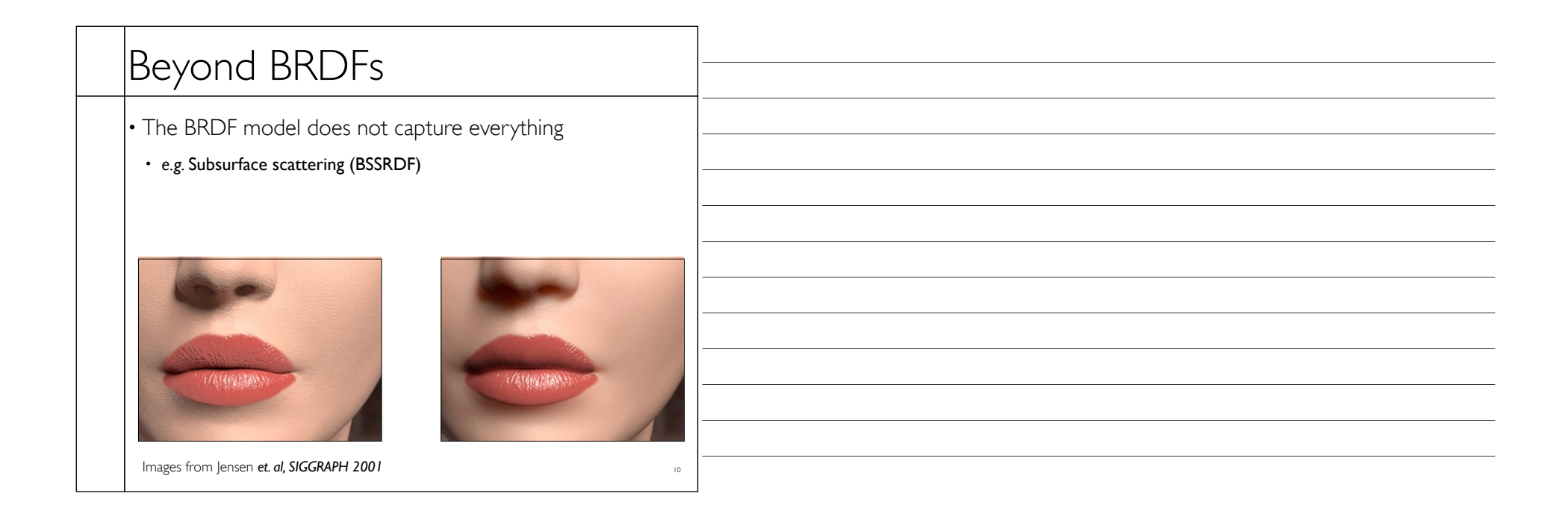

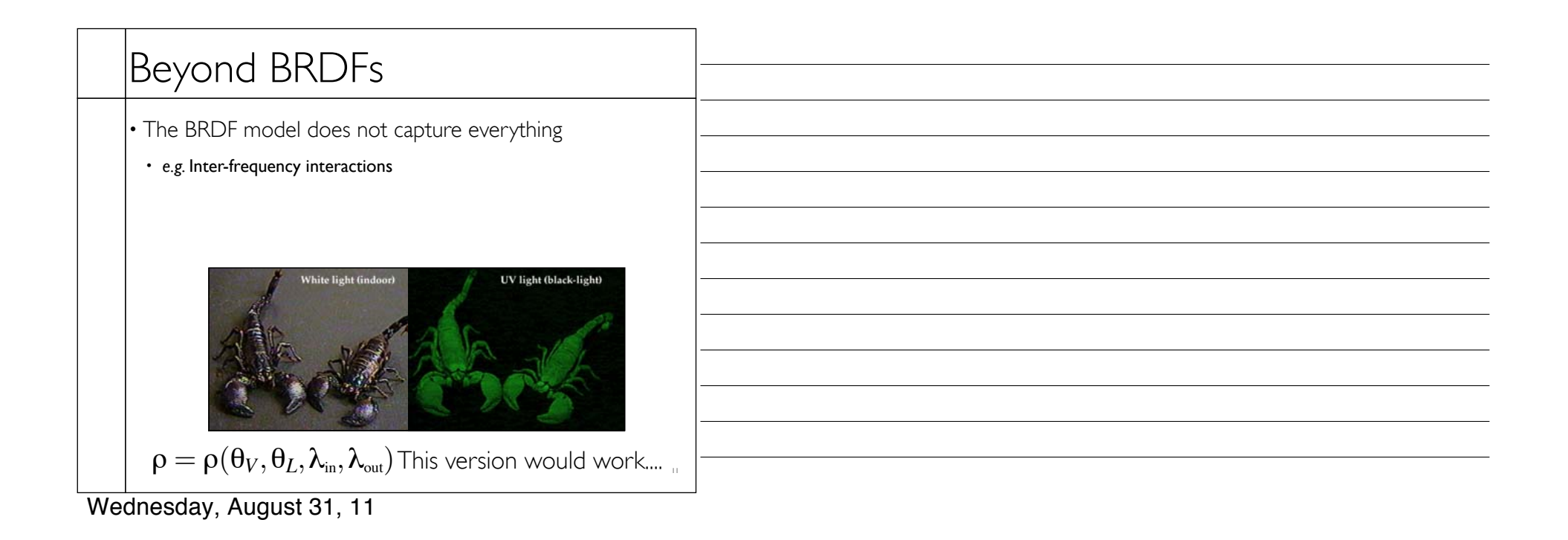

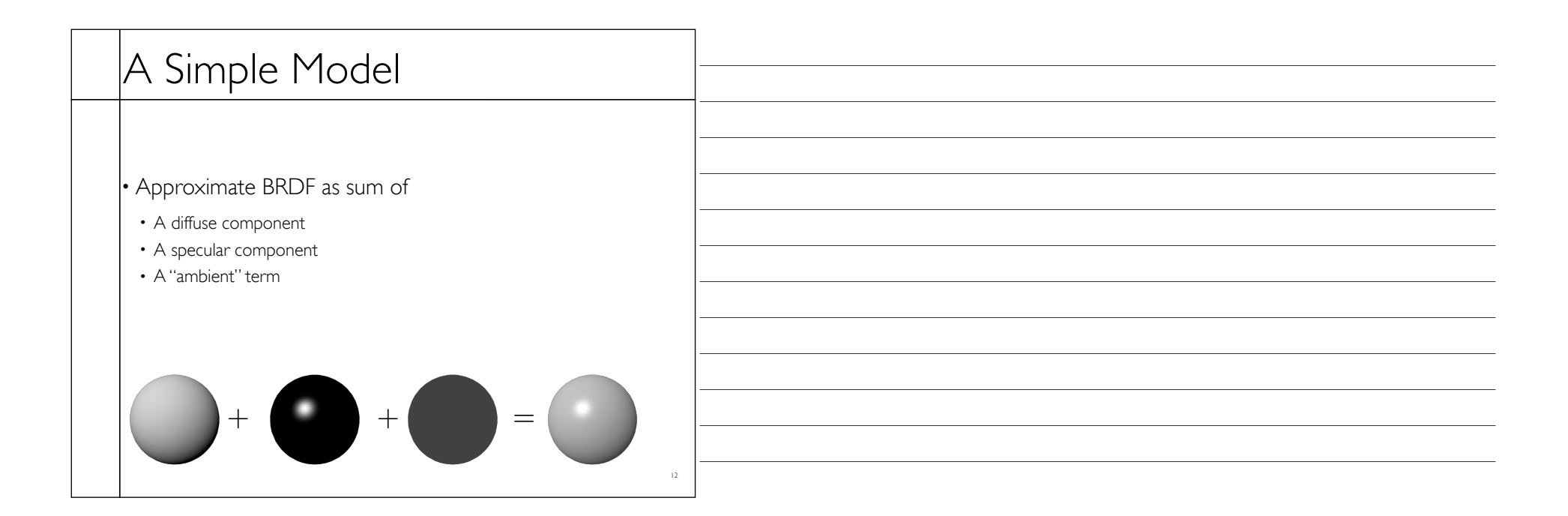

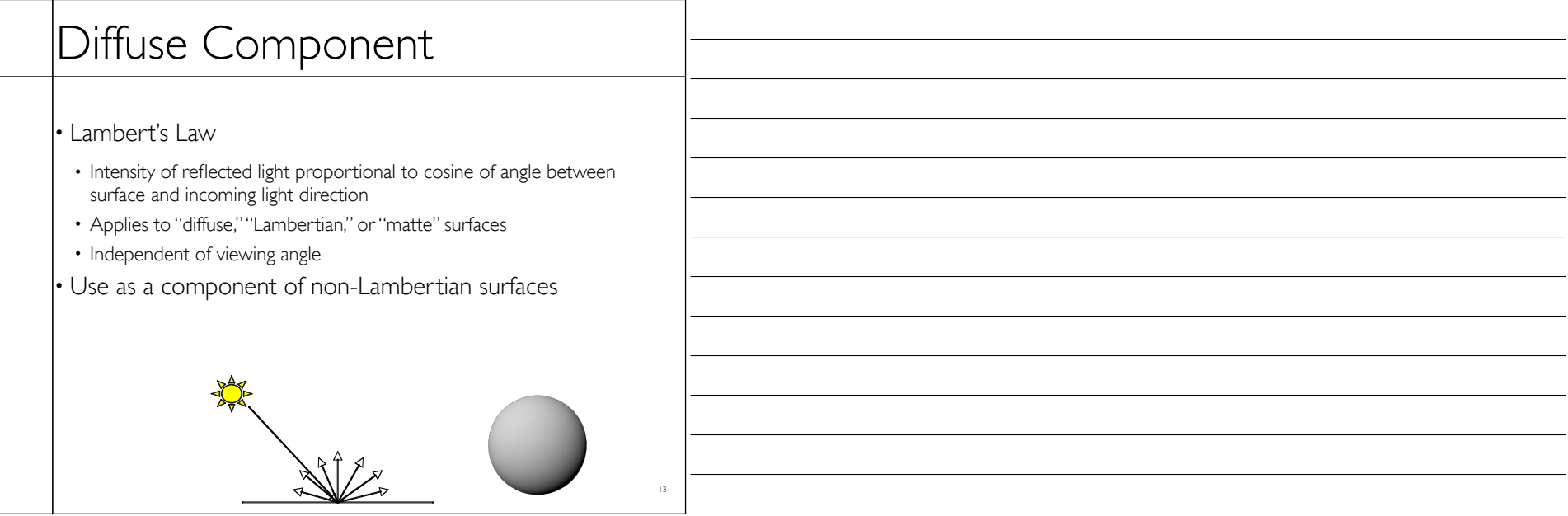

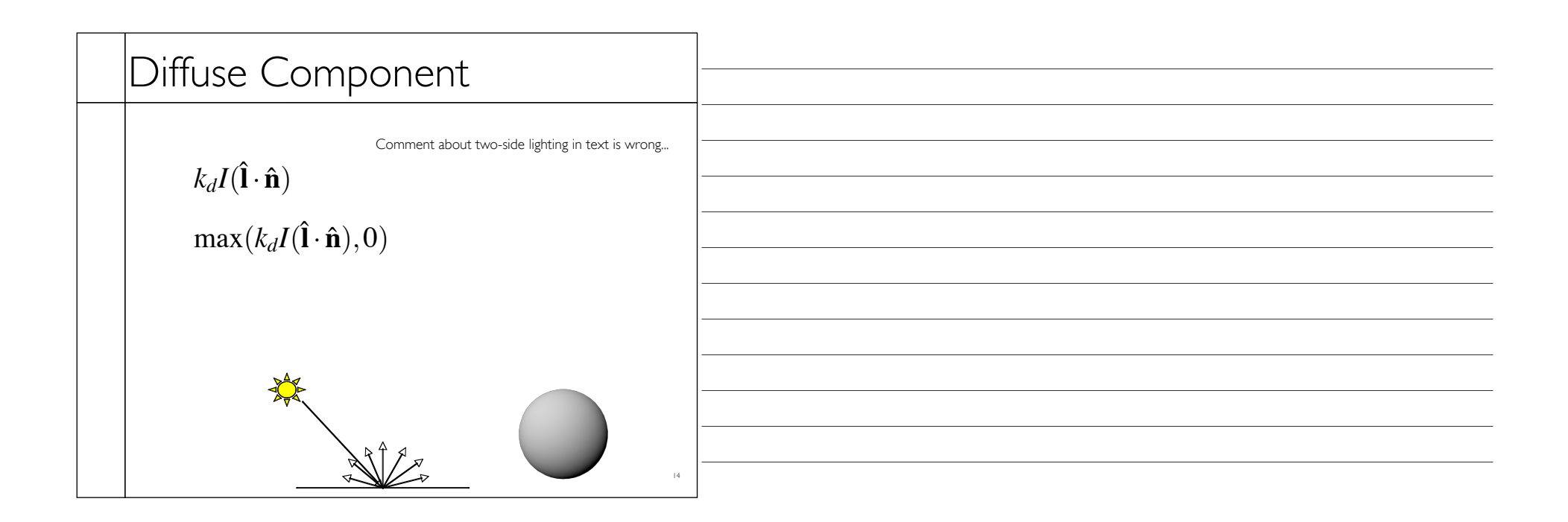

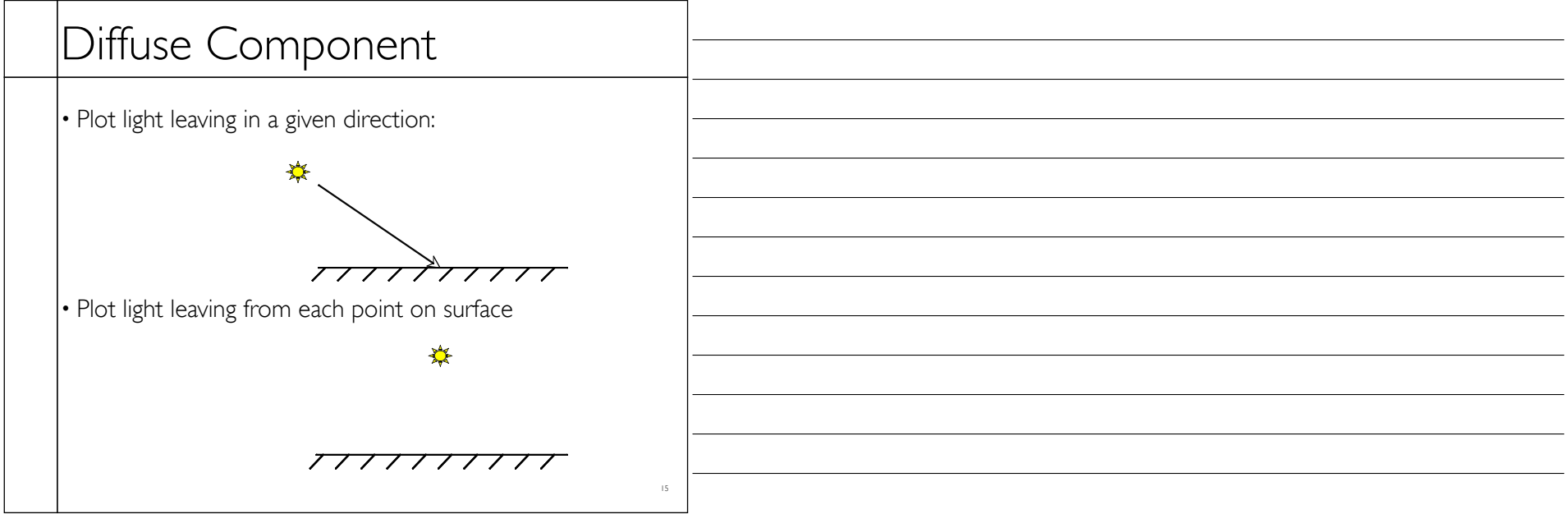

Wednesday, August 31, 11

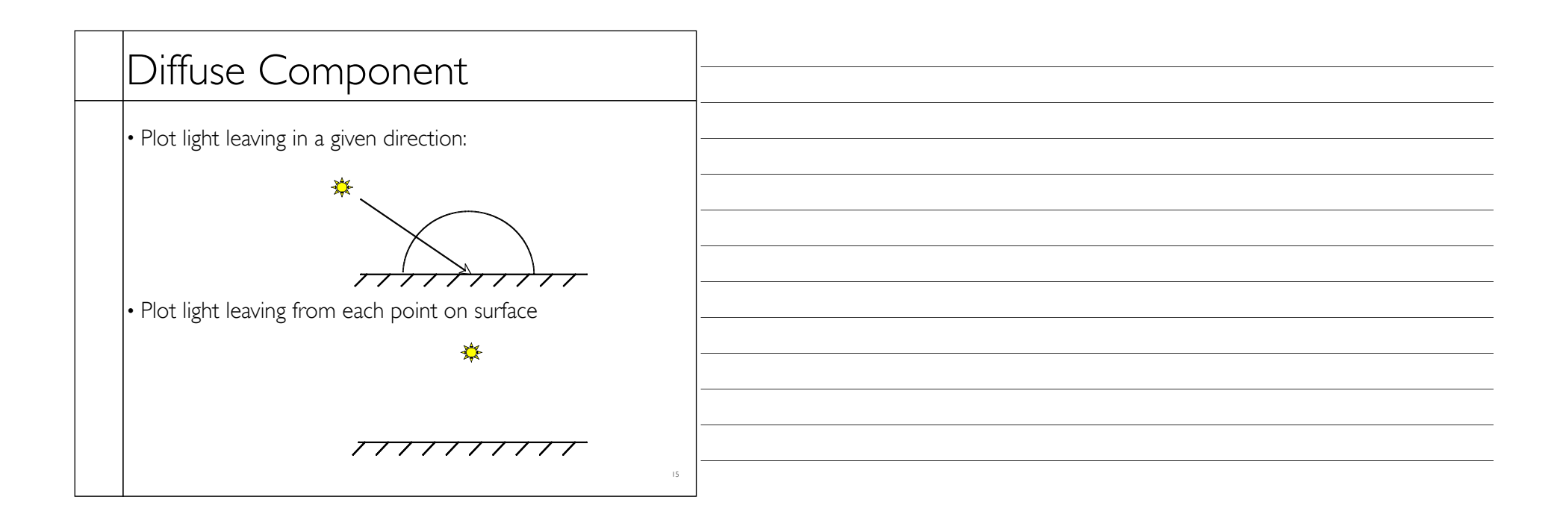

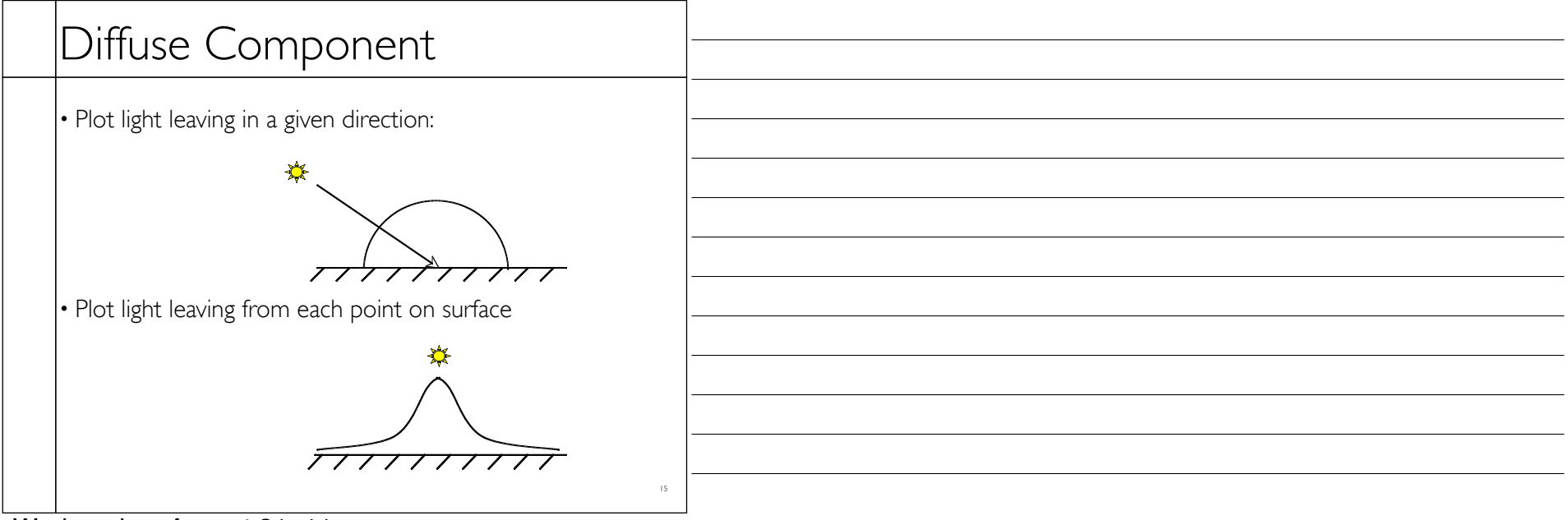

Wednesday, August 31, 11

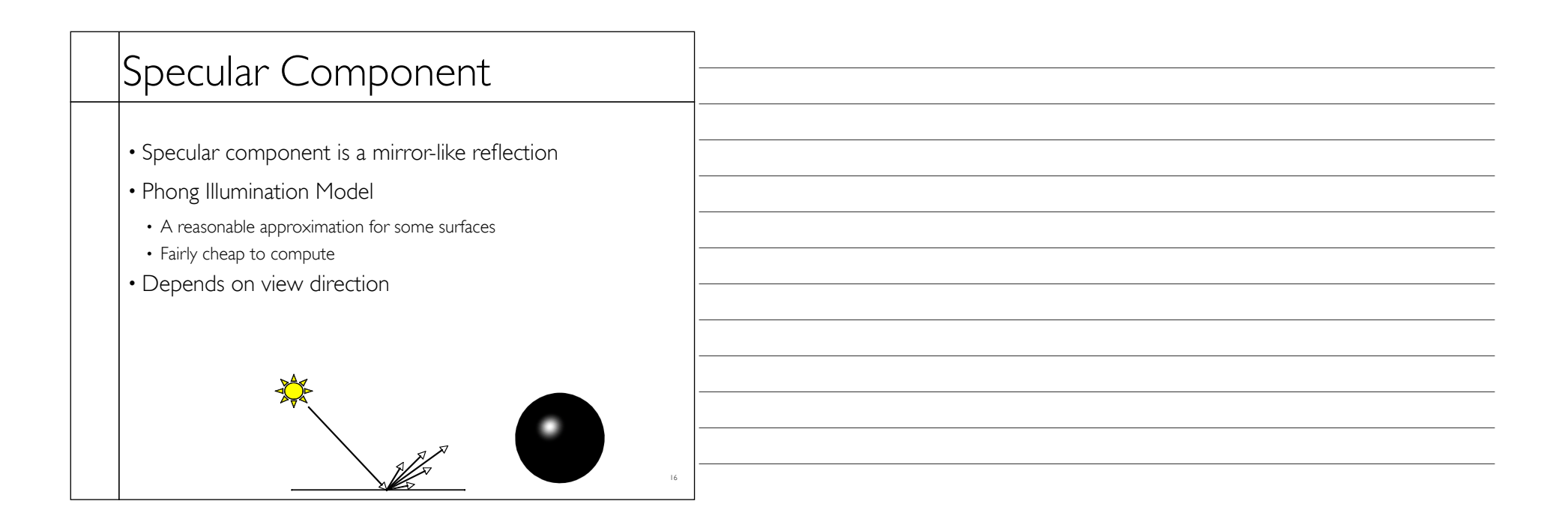

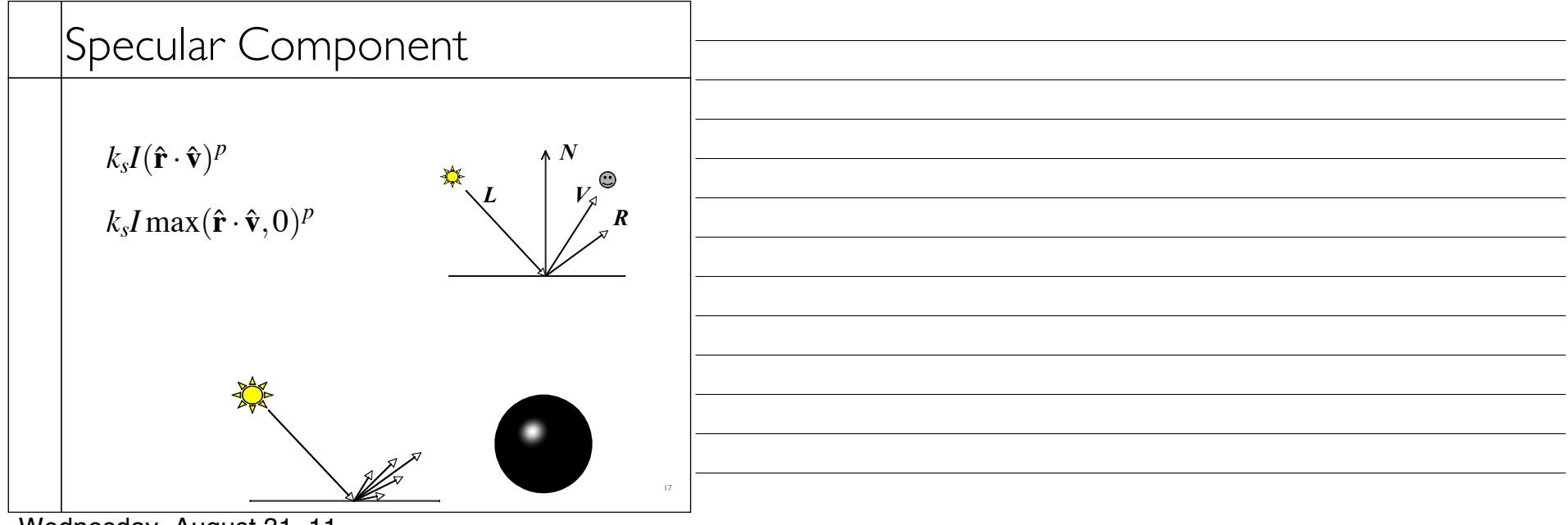

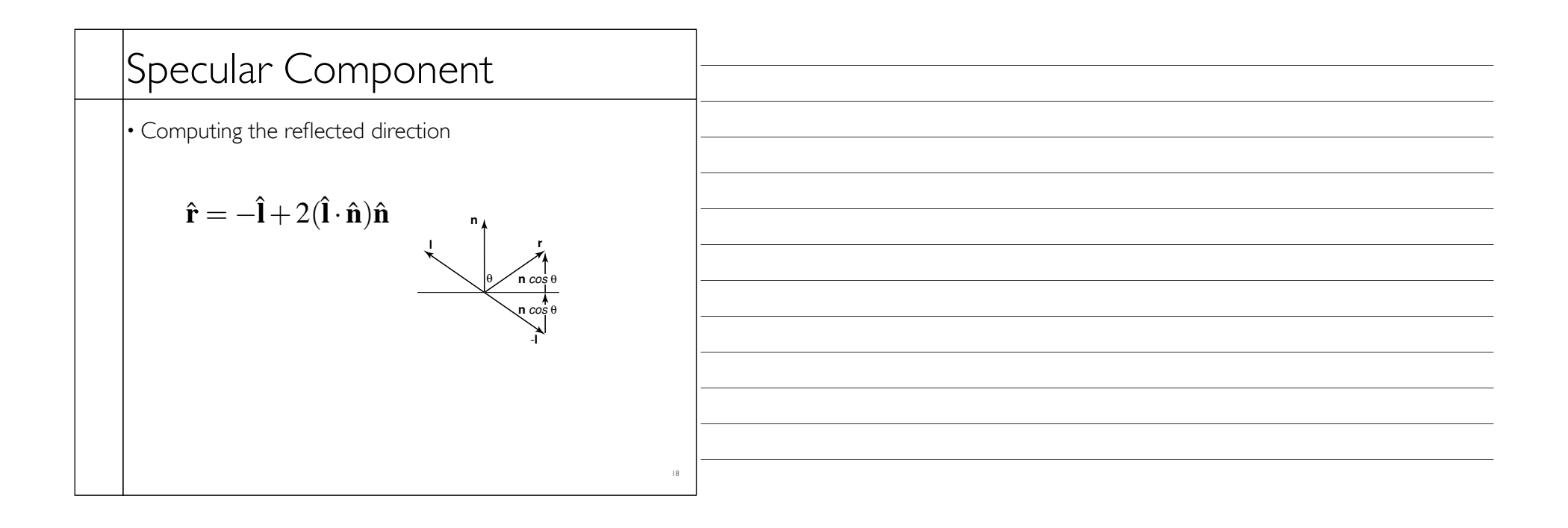

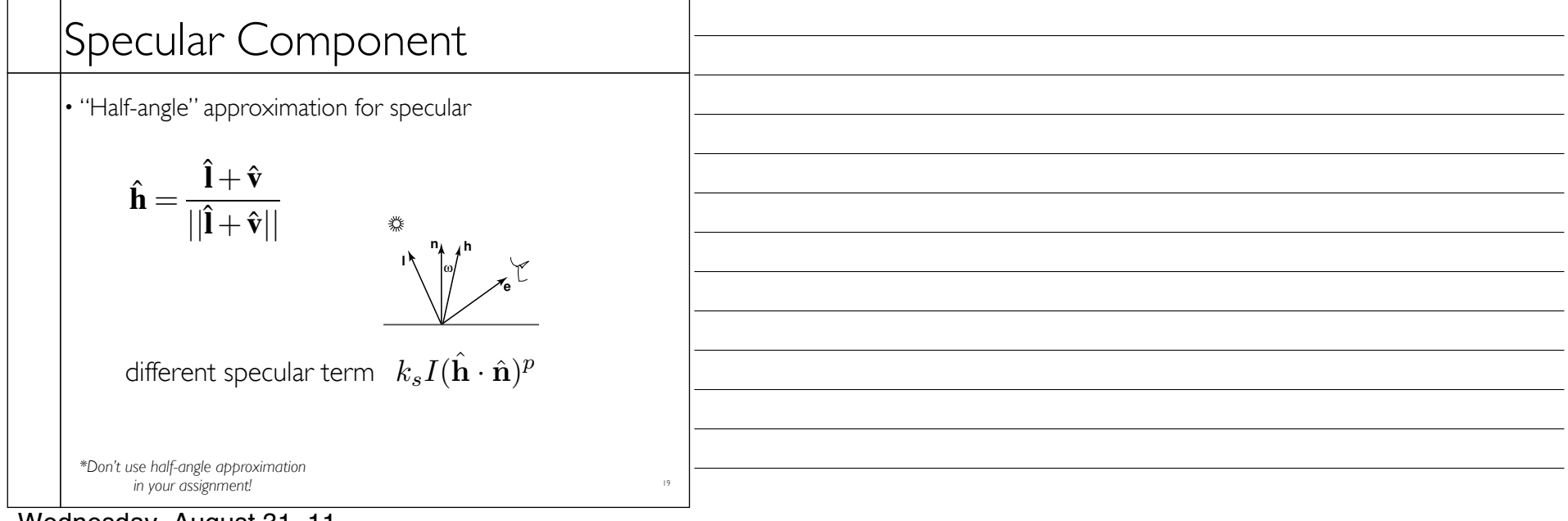

Wednesday, August 31, 11

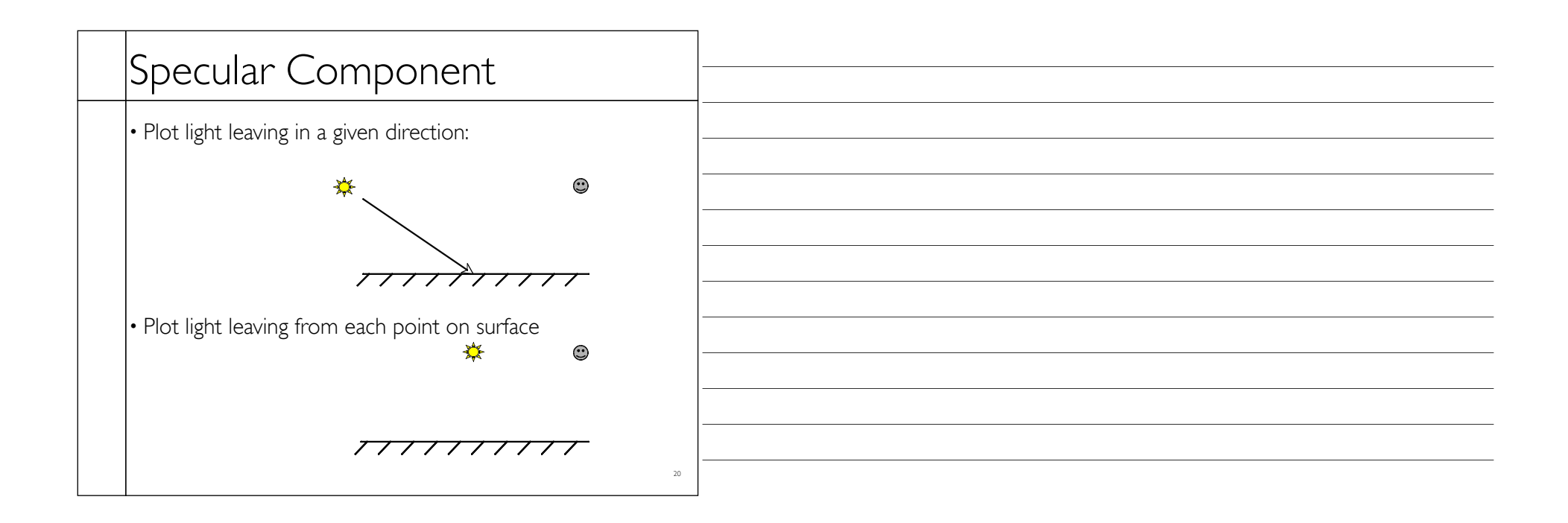

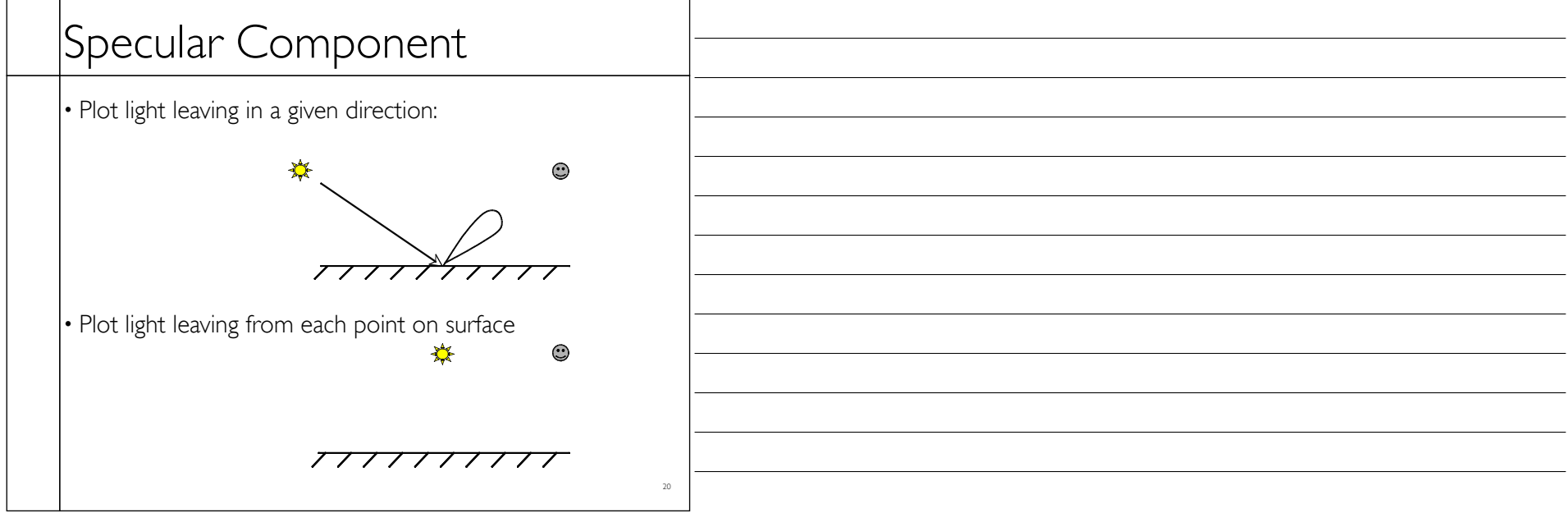

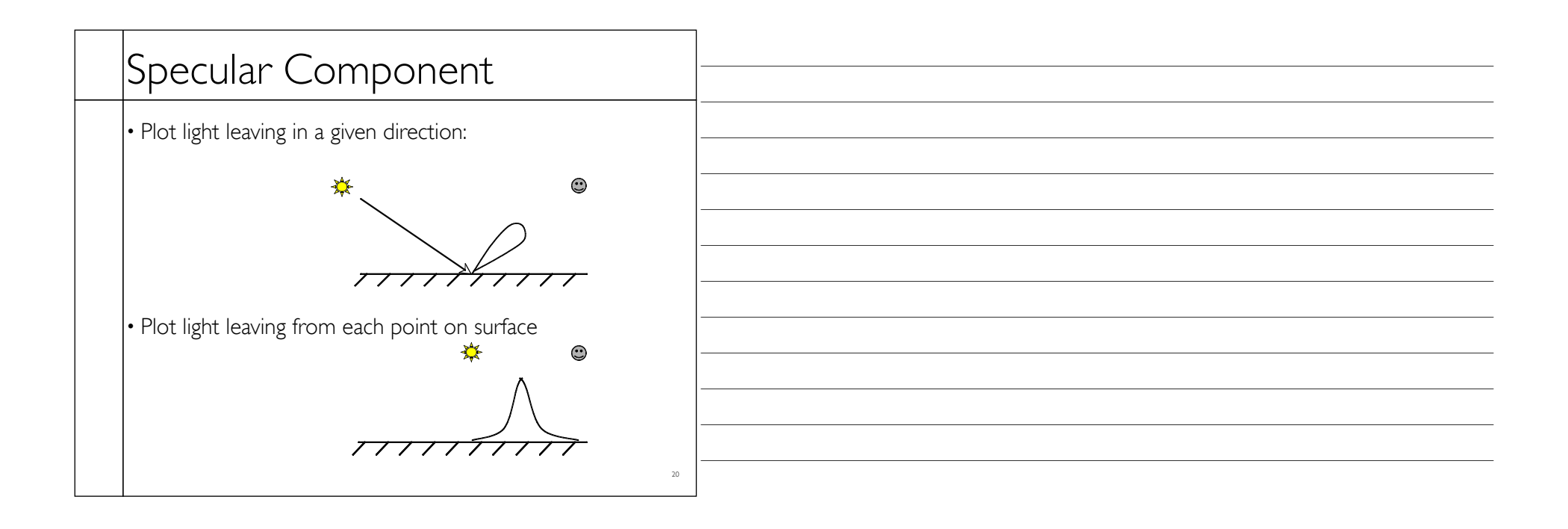

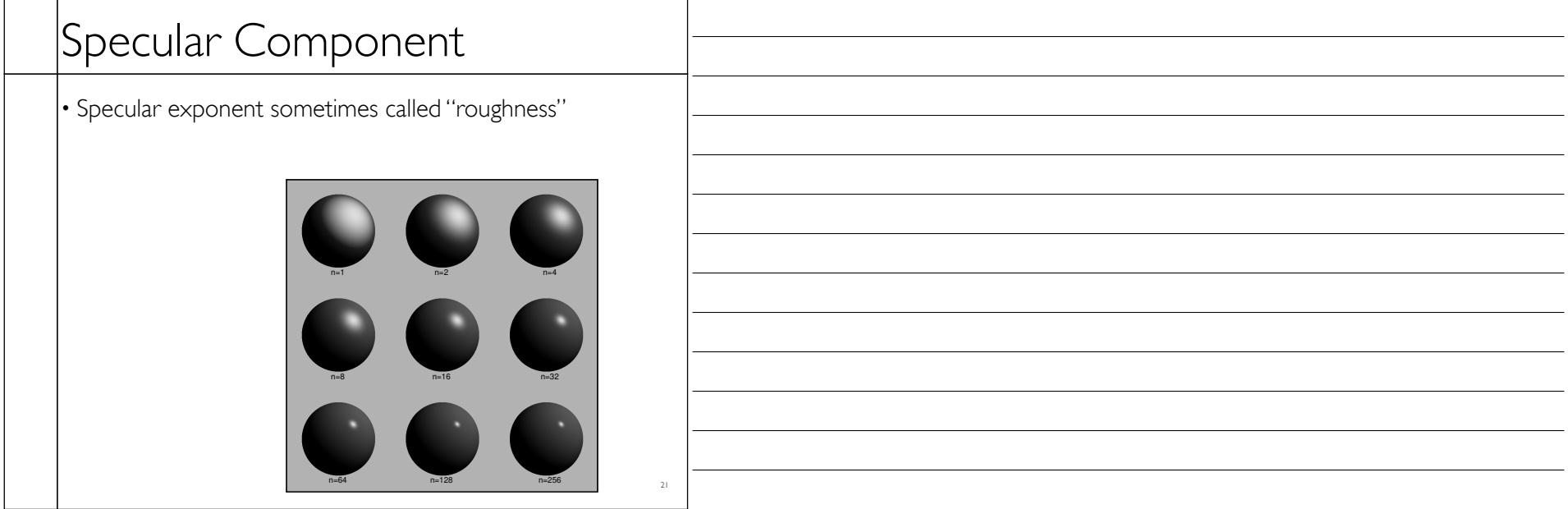

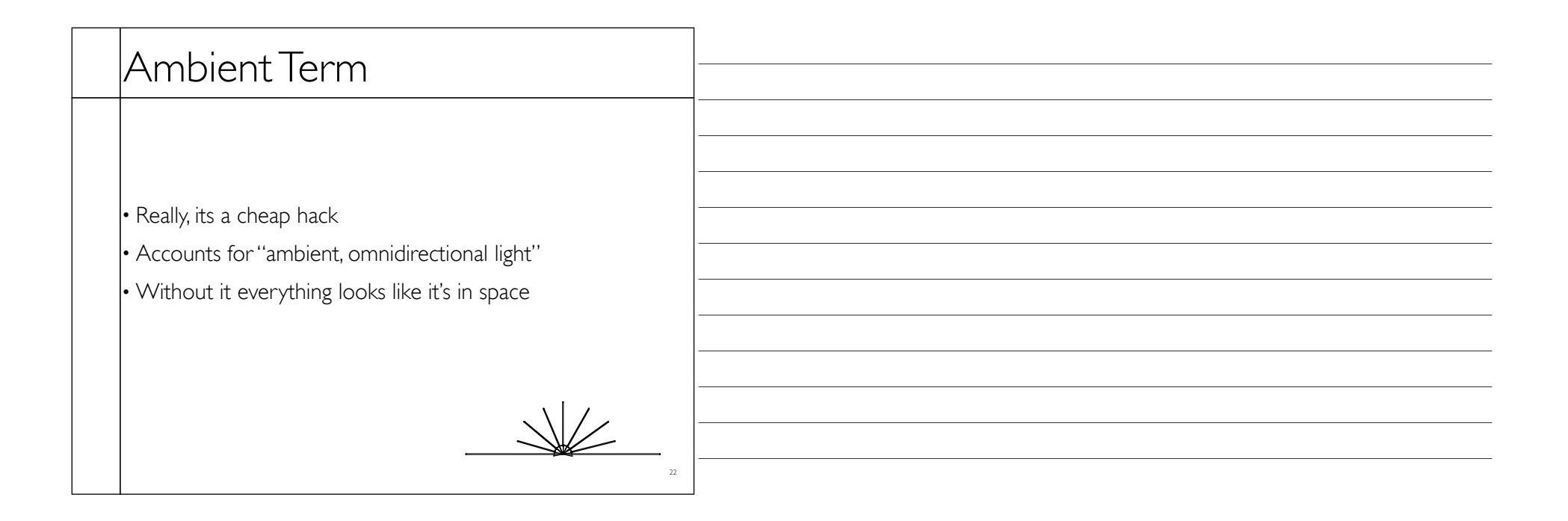

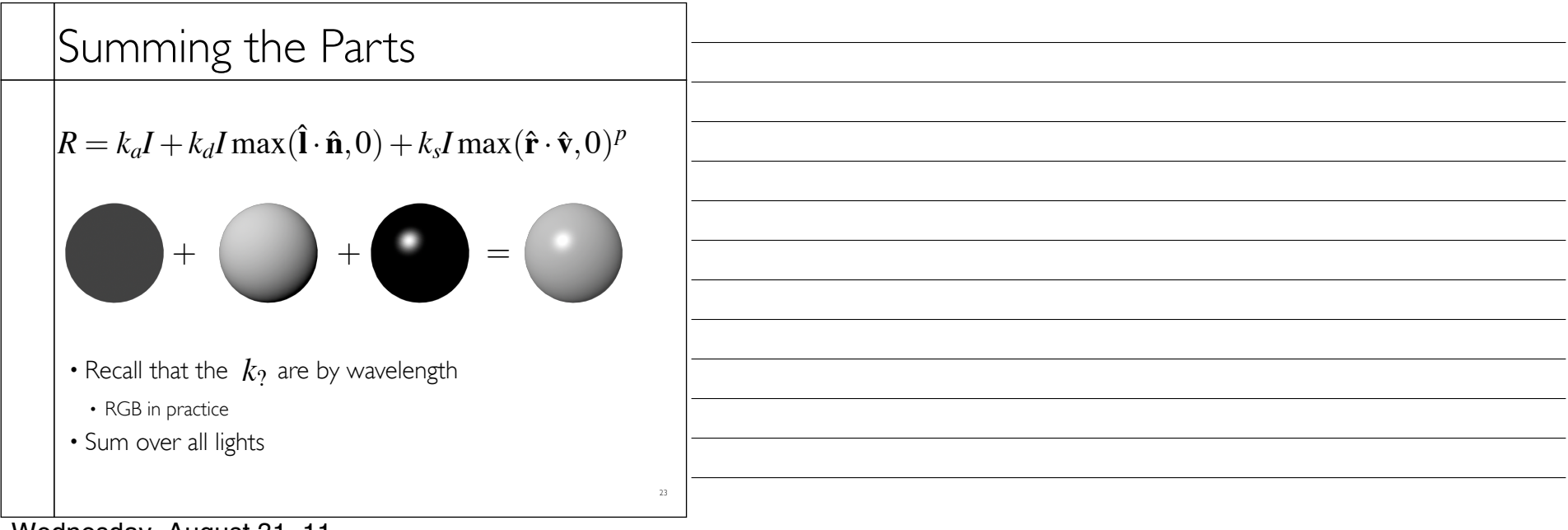

Wednesday, August 31, 11

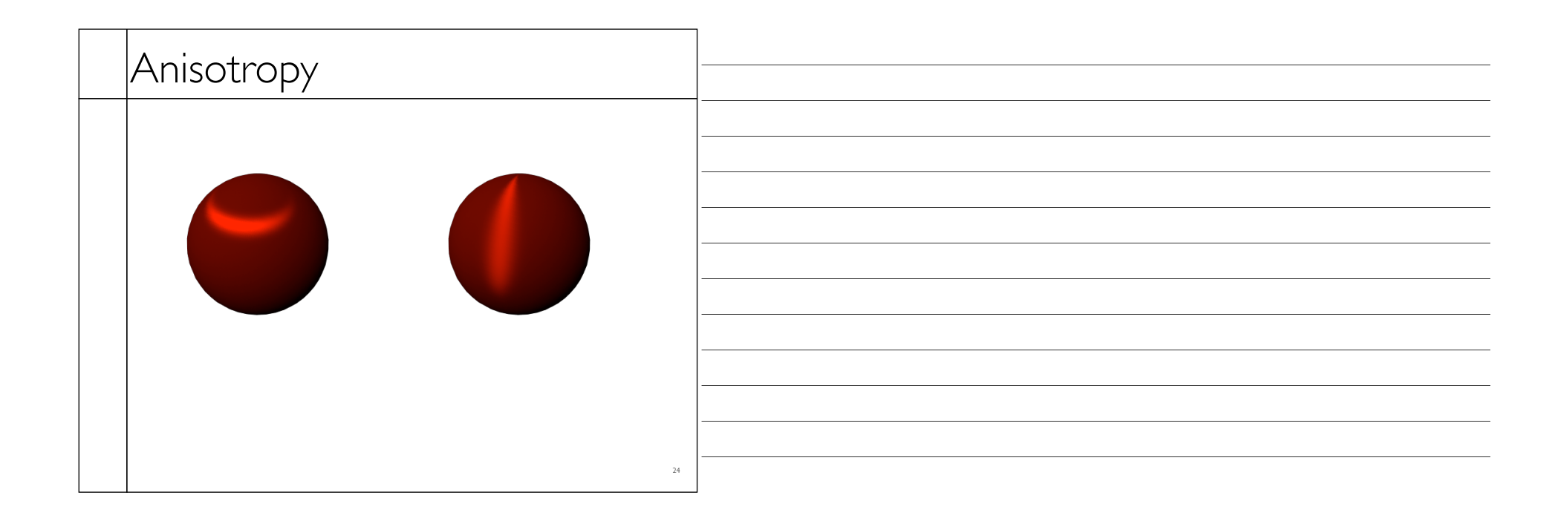

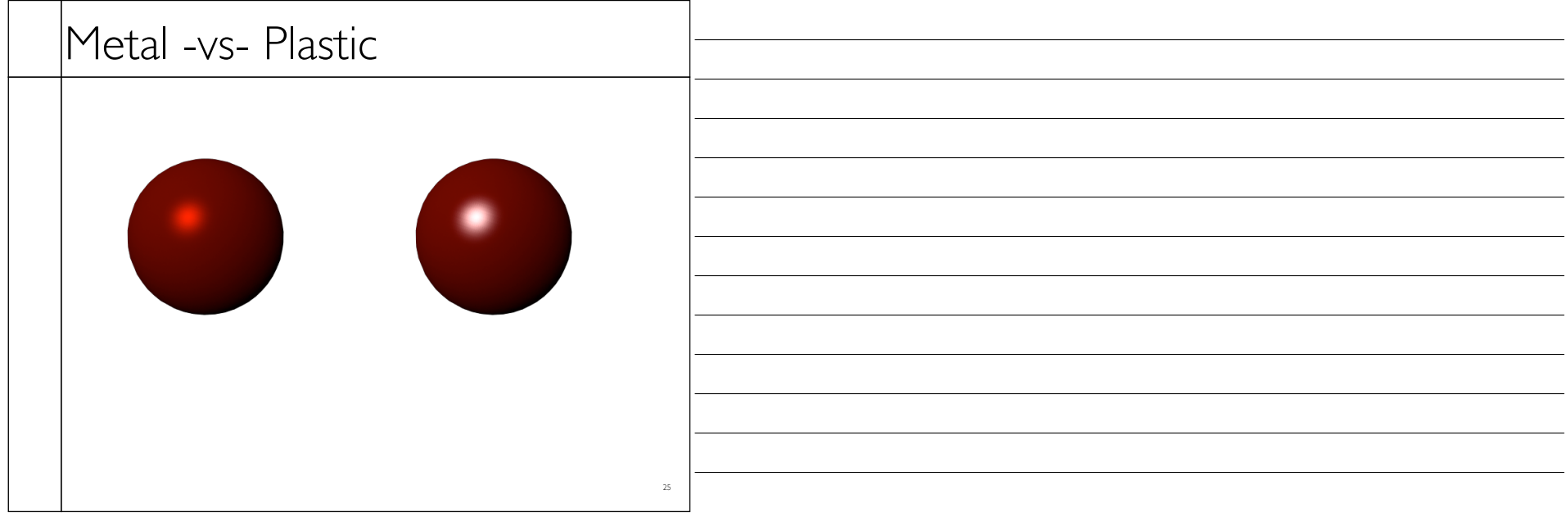

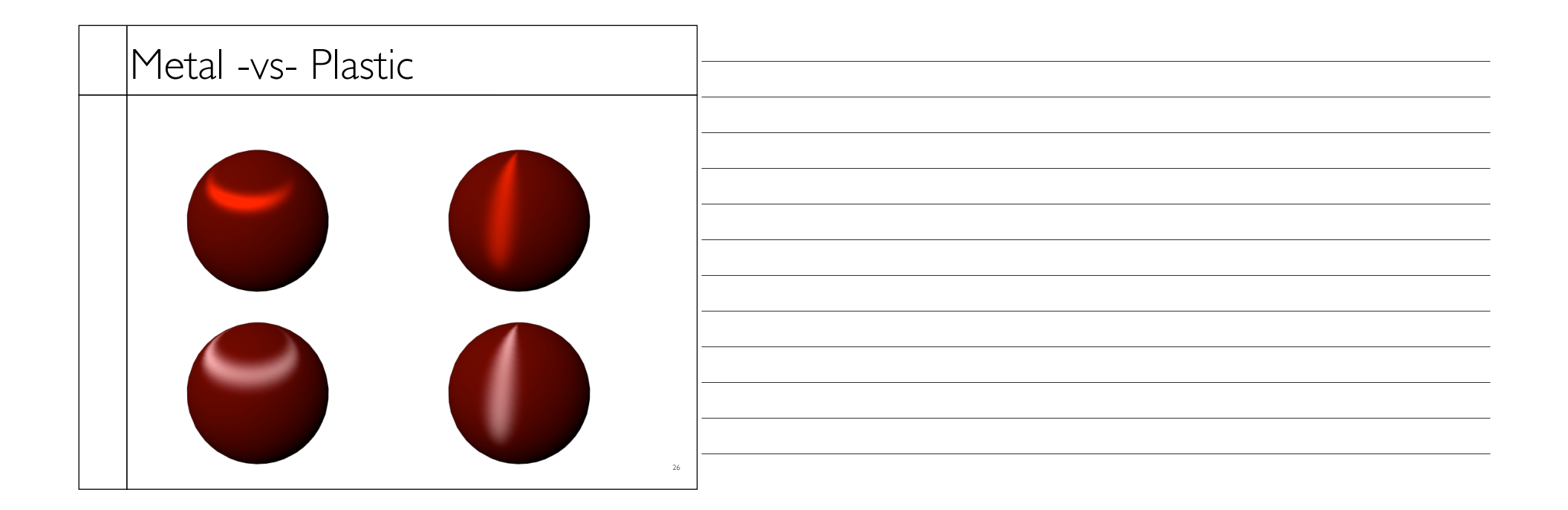

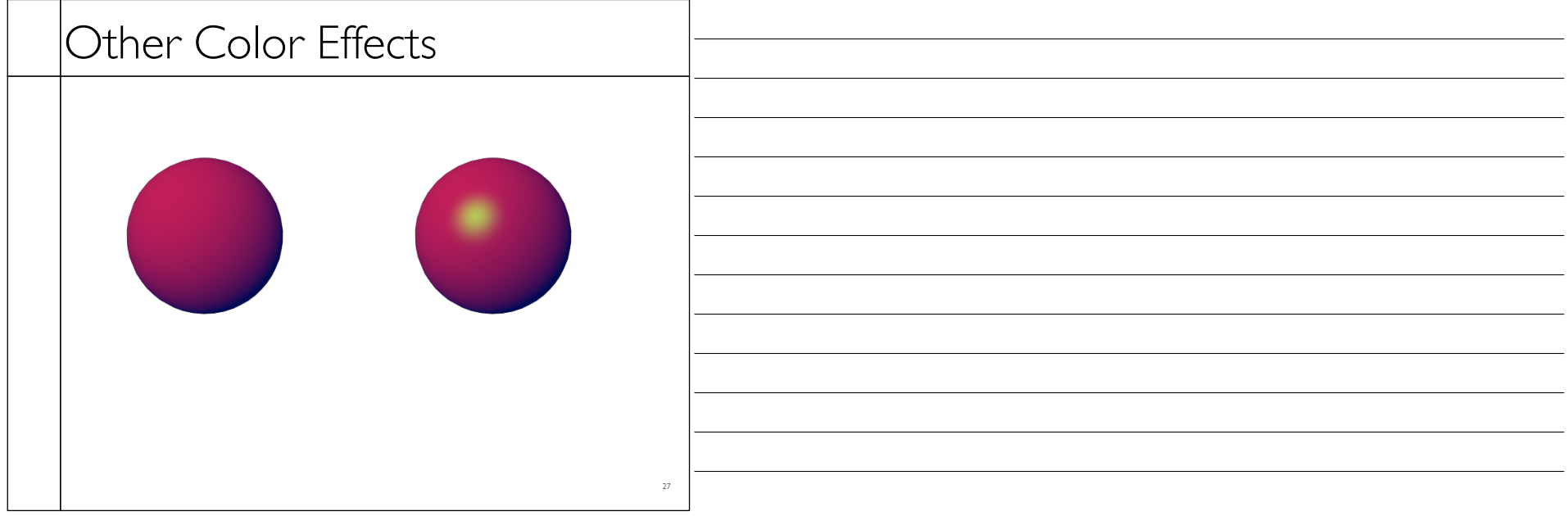

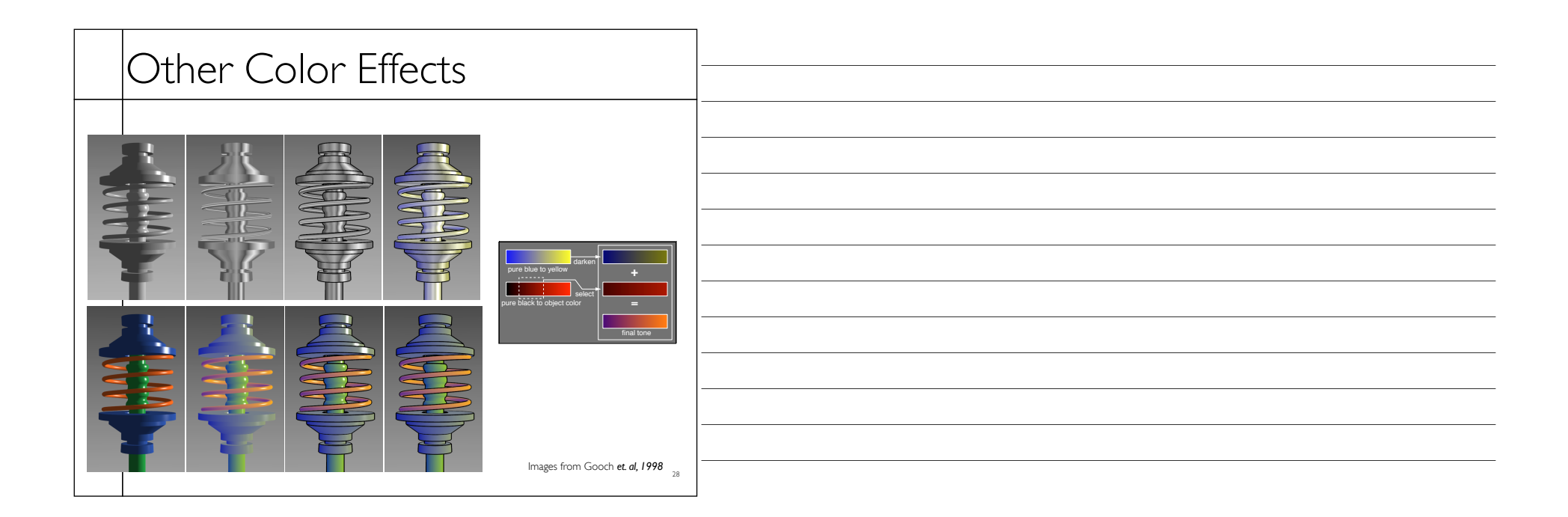

| Measured BRDFs                                                    |  |
|-------------------------------------------------------------------|--|
| BRDFs for automotive paint                                        |  |
|                                                                   |  |
| 29<br>Images from Cornell University Program of Computer Graphics |  |

Wednesday, August 31, 11

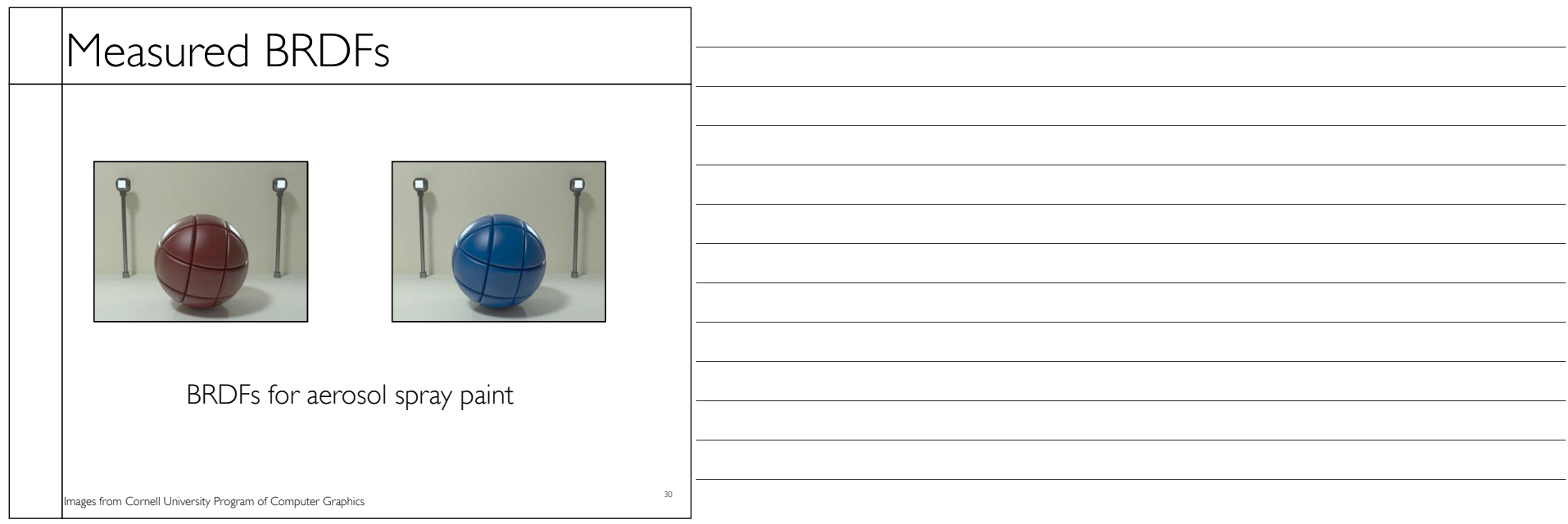

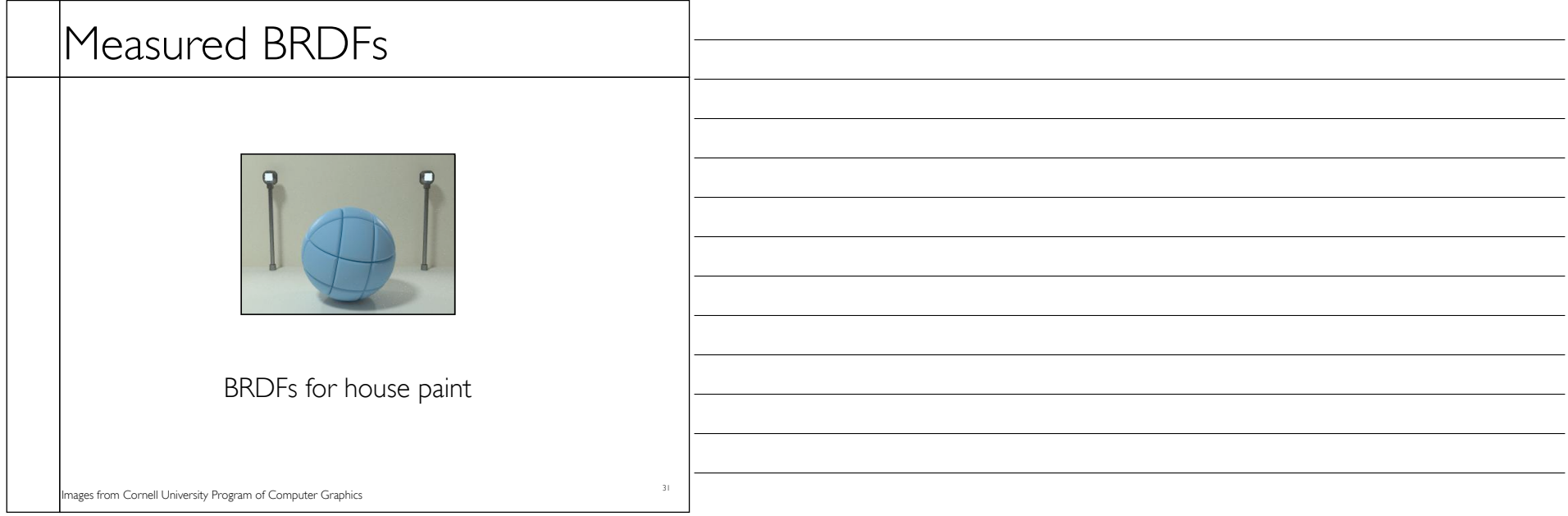

Wednesday, August 31, 11

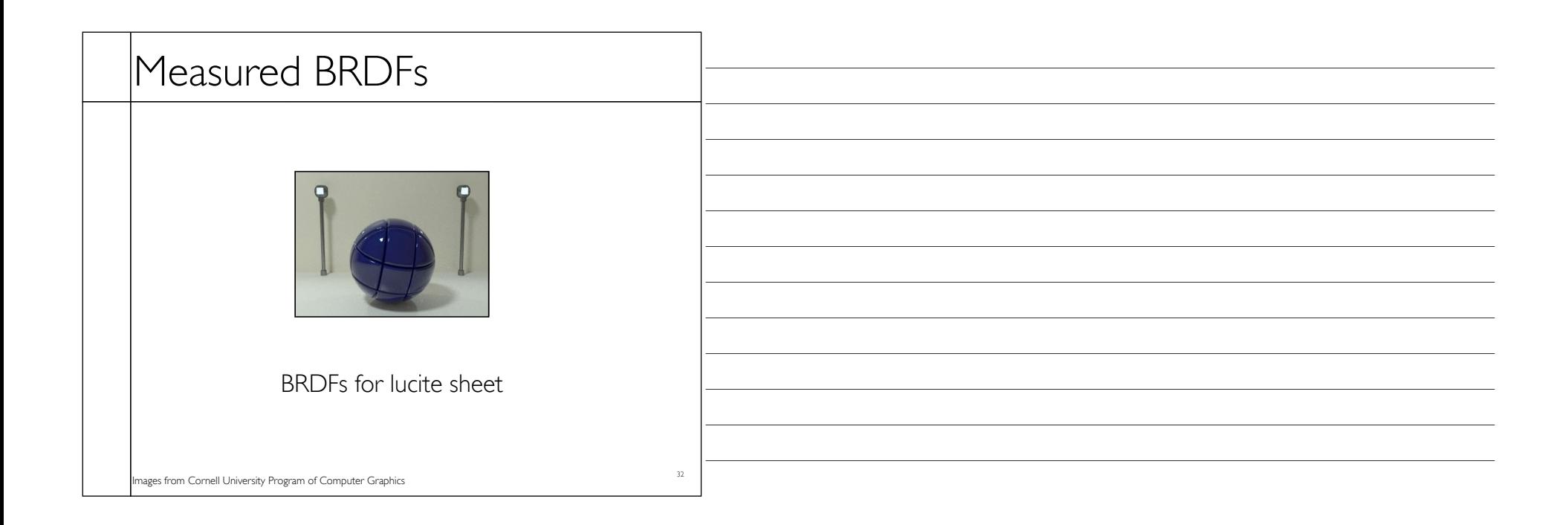

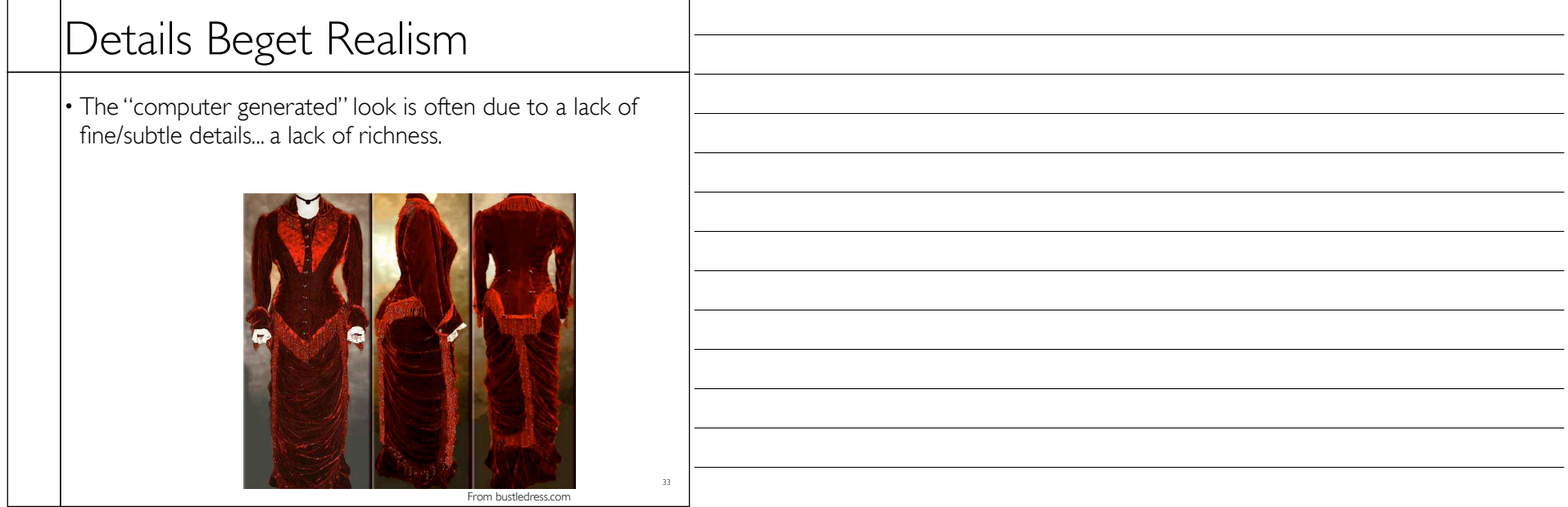

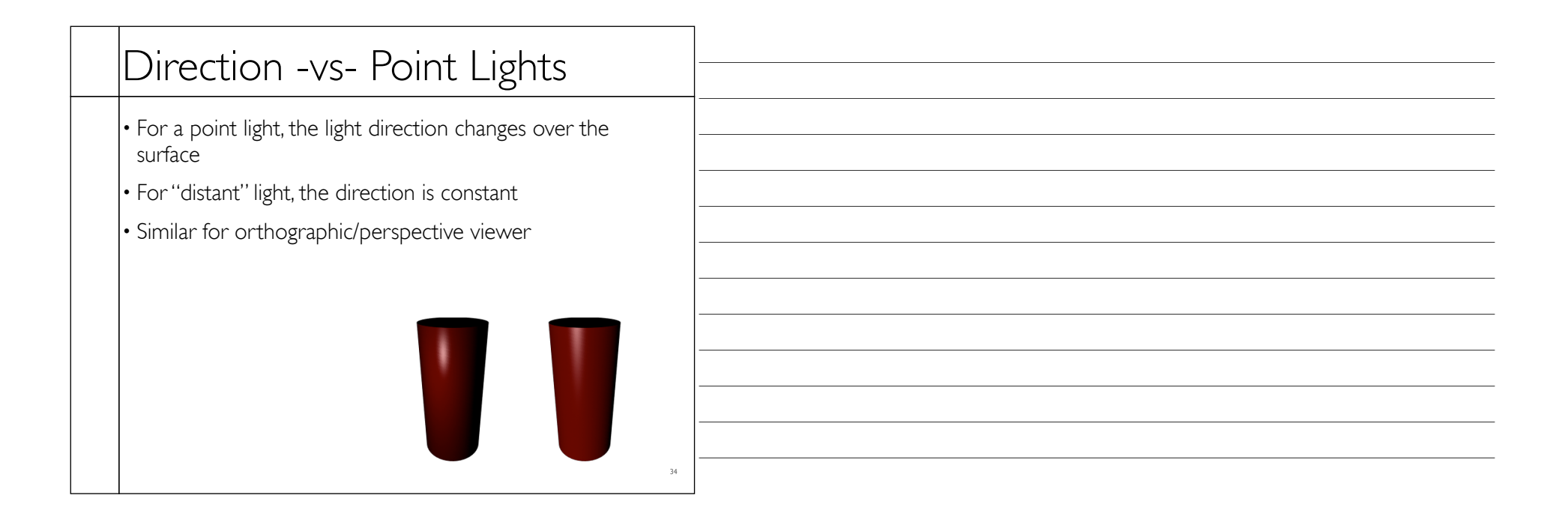

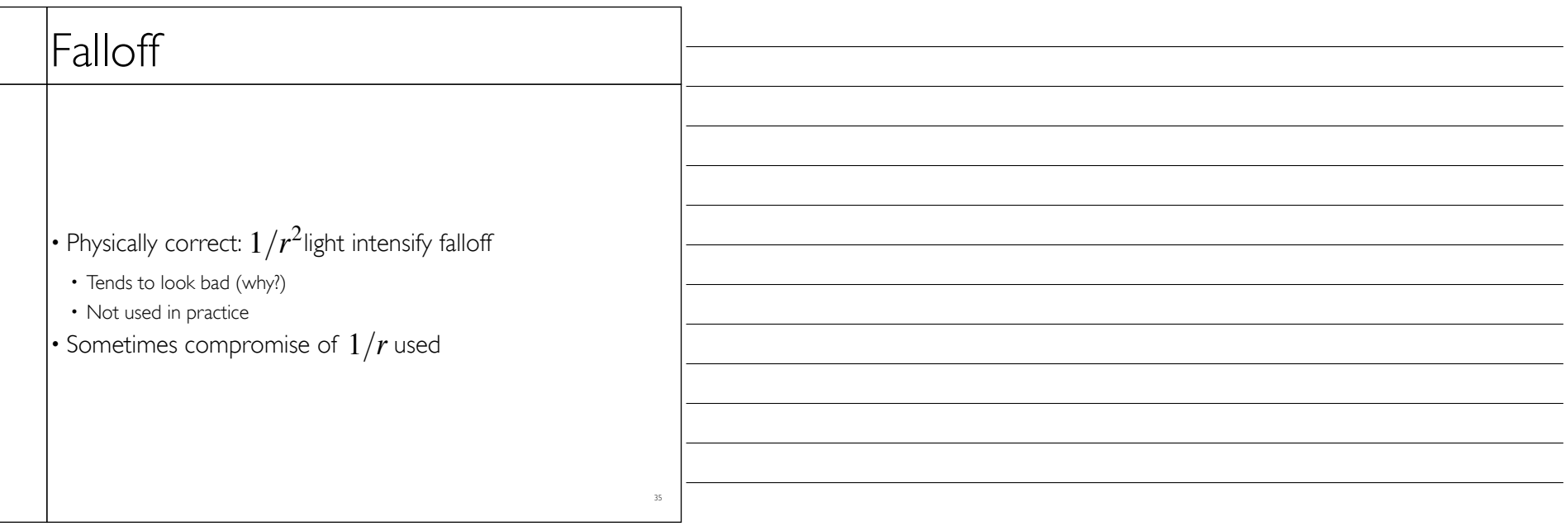

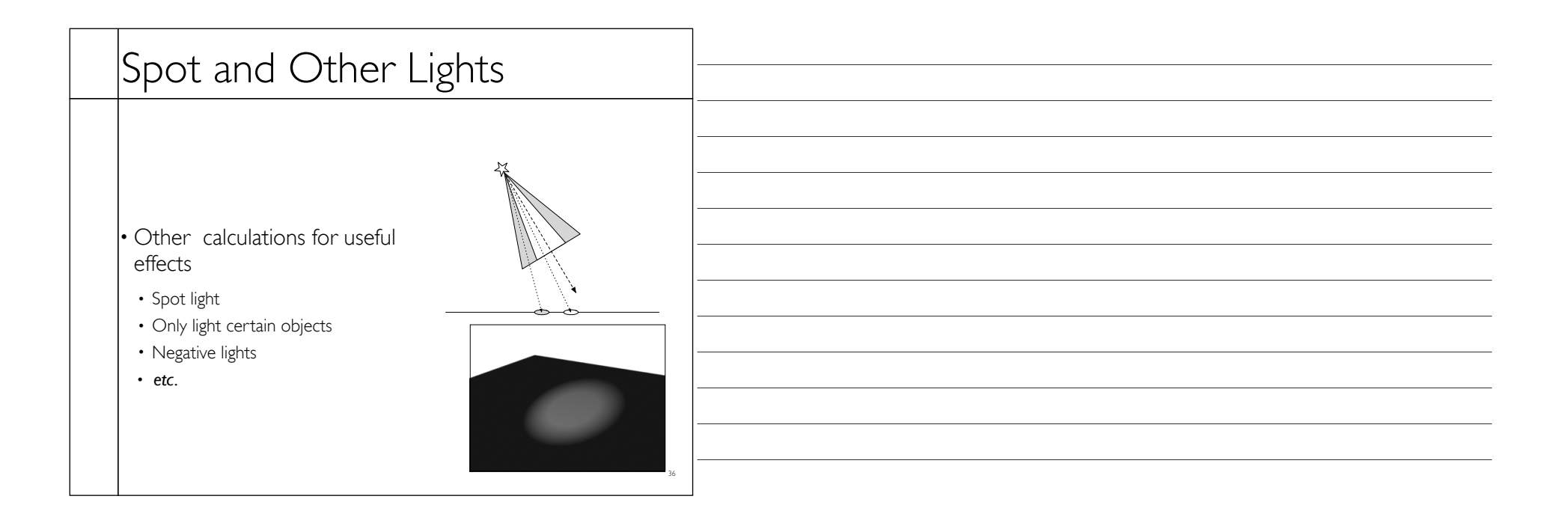

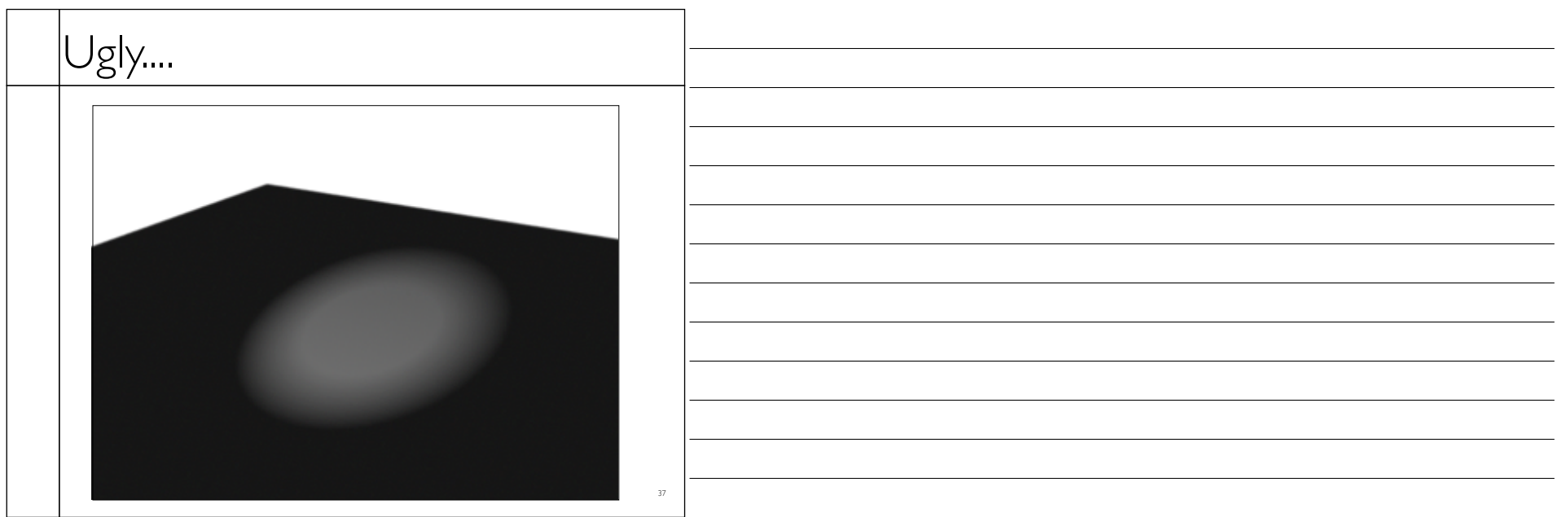

Wednesday, August 31, 11

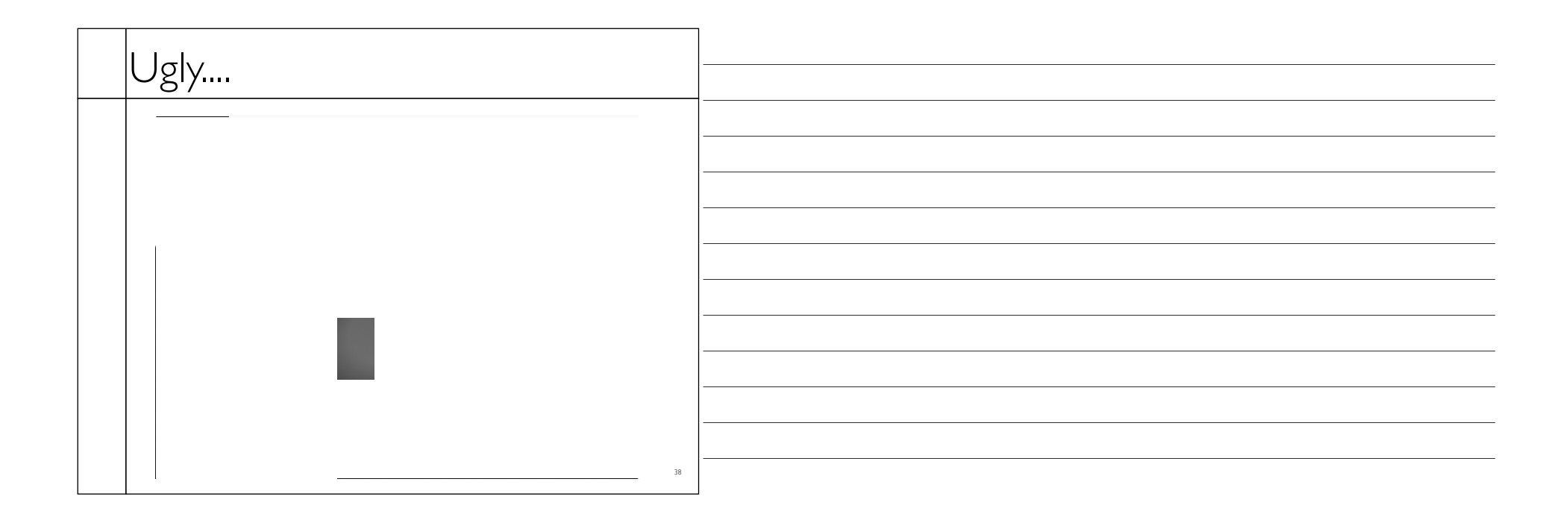

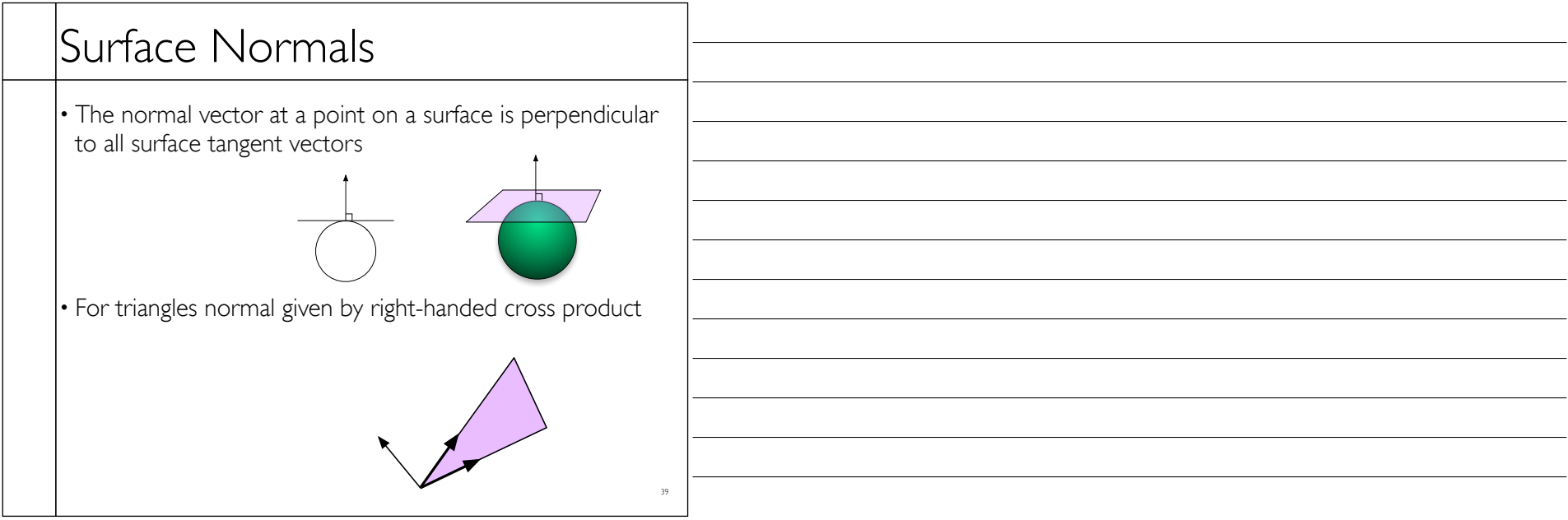

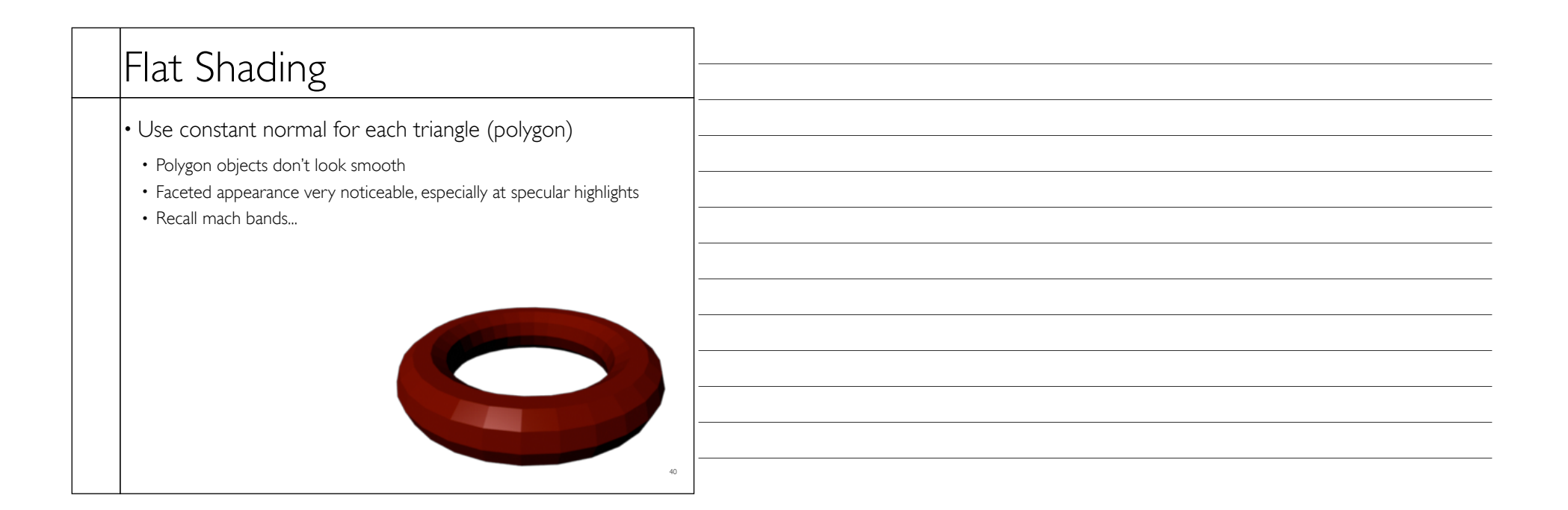

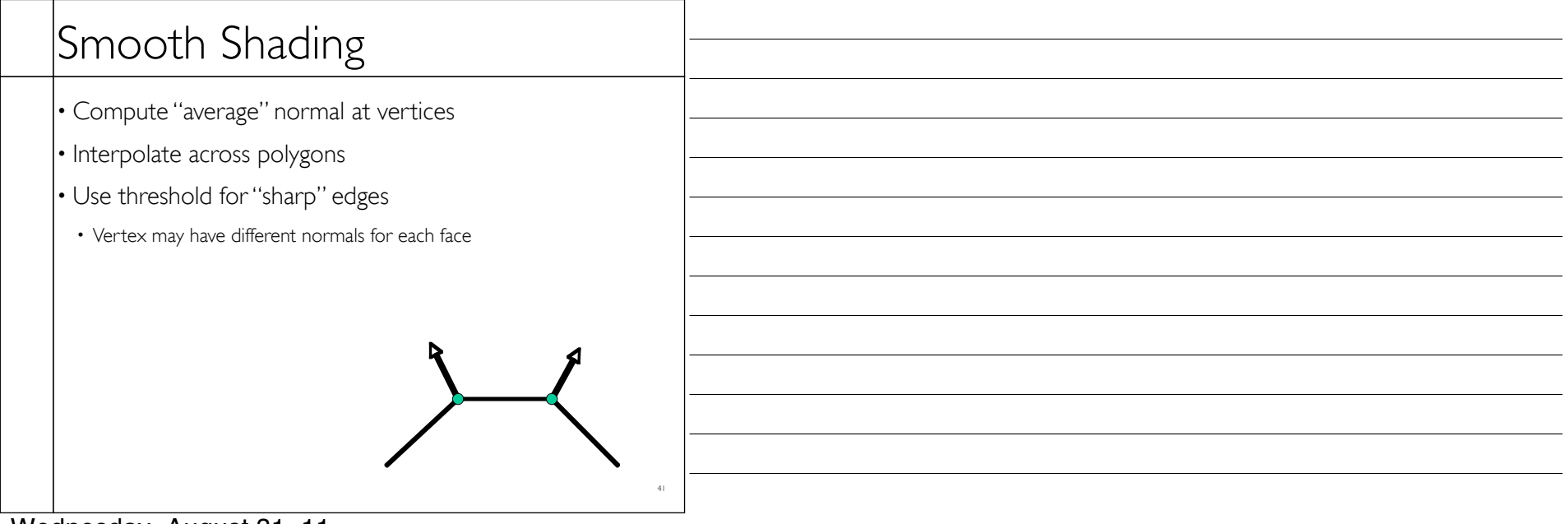

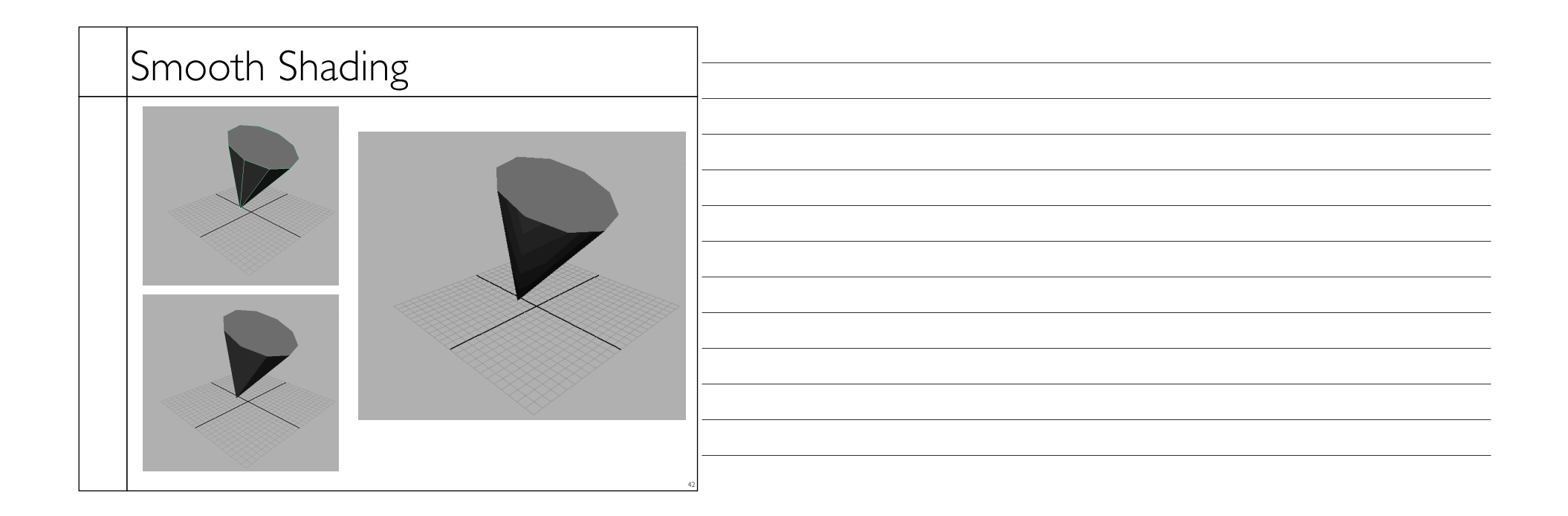

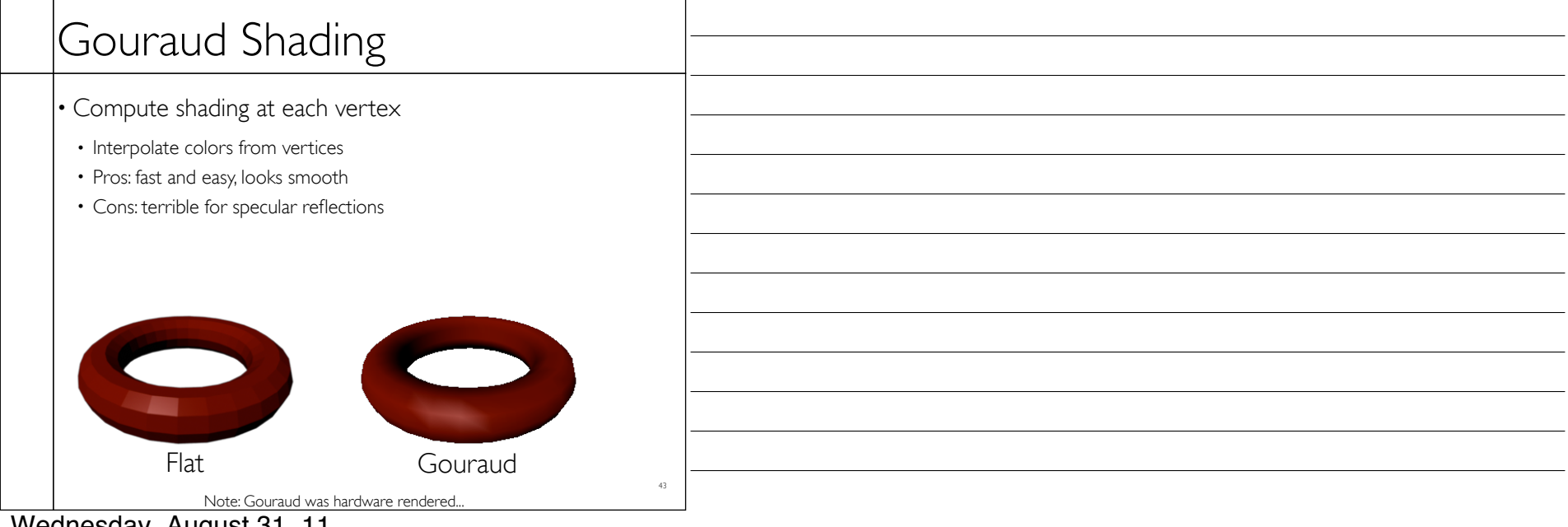

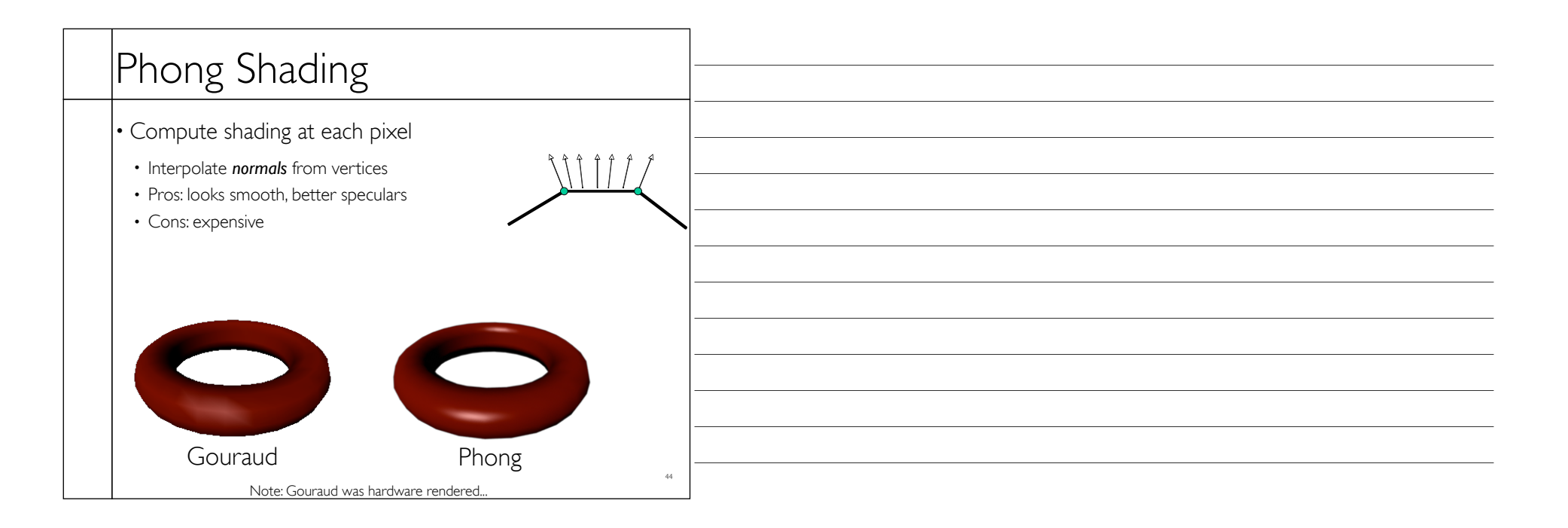